# Consulta rápida

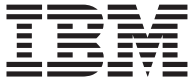

# Consulta rápida

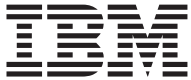

**Nota**

Antes de utilizar esta información y el producto al que da soporte, no olvide leer la sección ["Avisos sobre seguridad" en la página v](#page-6-0) y el ["Apéndice. Garantía del](#page-40-0) [producto y avisos" en la página 27](#page-40-0).

**Primera edición (enero de 2001)**

**© Copyright International Business Machines Corporation 2001. Reservados todos los derechos.**

# **Contenido**

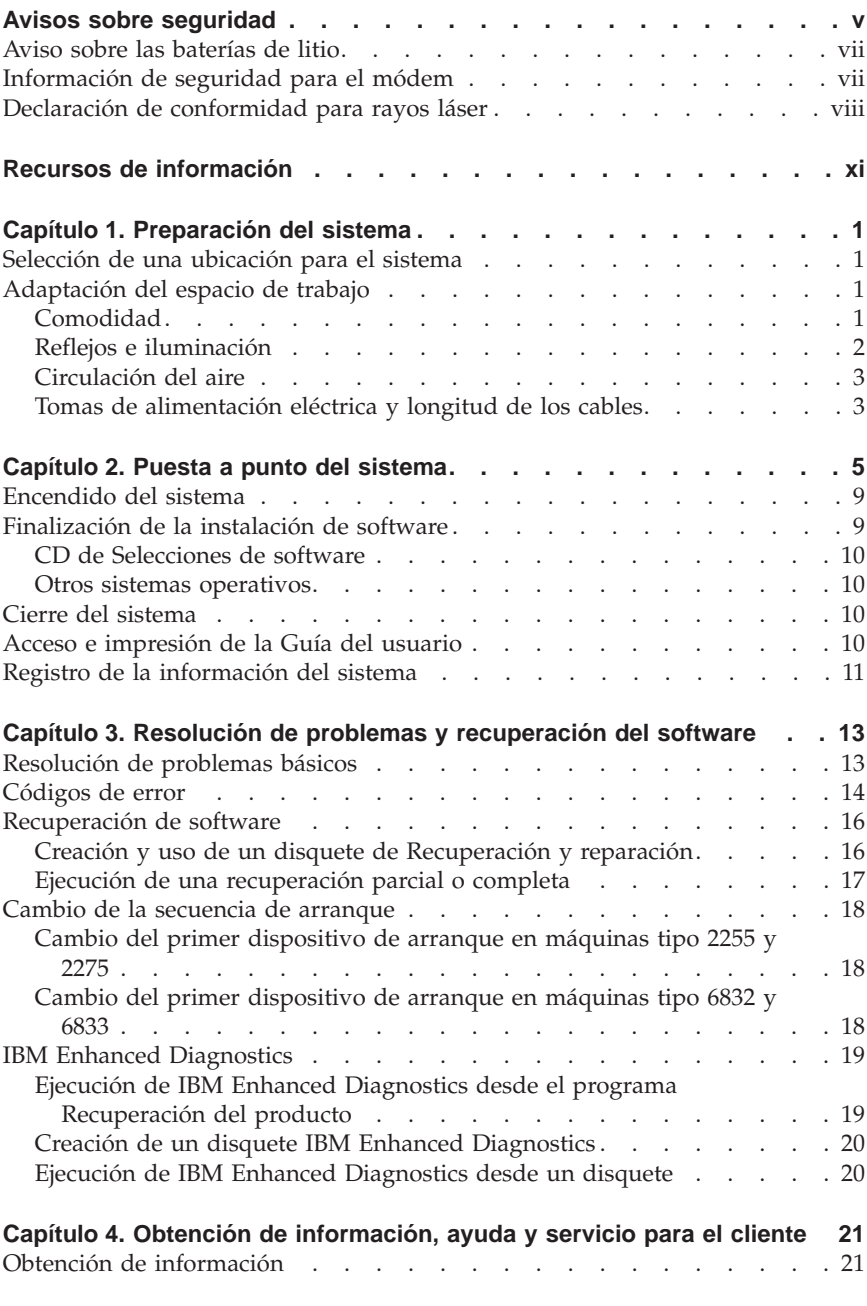

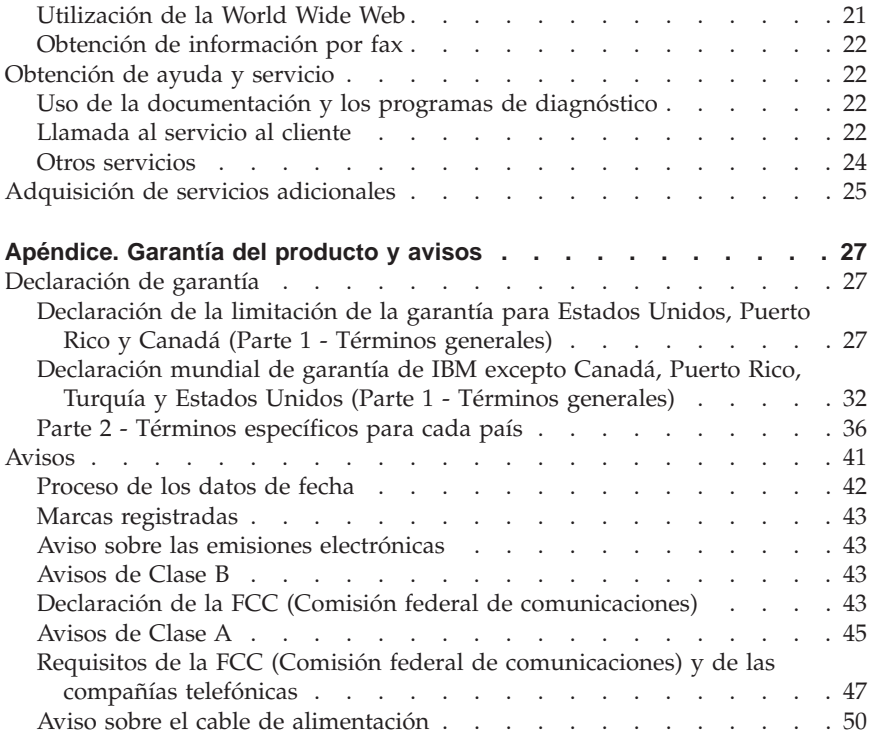

# <span id="page-6-0"></span>**Avisos sobre seguridad**

#### **PELIGRO**

**La corriente eléctrica de los cables de alimentación, teléfono y comunicaciones es peligrosa.**

**Para evitar el peligro de descarga eléctrica:**

- v **No conecte ni desconecte ningún cable ni lleve a cabo ninguna operación de instalación, mantenimiento ni configuración de este producto durante una tormenta eléctrica.**
- v **Conecte todos los cables de alimentación a un enchufe que esté debidamente conectado a tierra.**
- v **Conecte a tomas eléctricas debidamente cableadas cualquier equipo que deba ir conectado a su vez al producto.**
- v **Utilice sólo una mano al conectar o desconectar cables de señal cuando le sea posible.**
- v **No encienda ningún equipo cuando haya indicios de fuego, agua o daños estructurales.**
- v **Desconecte los cables de alimentación, sistemas de comunicaciones, redes y modems antes de abrir las cubiertas de los dispositivos, a menos que se indique lo contrario en los procedimientos de configuración e instalación.**
- v **Conecte y desconecte los cables tal y como se indica en la tabla siguiente al instalar, mover o abrir las cubiertas del producto o de los dispositivos conectados.**

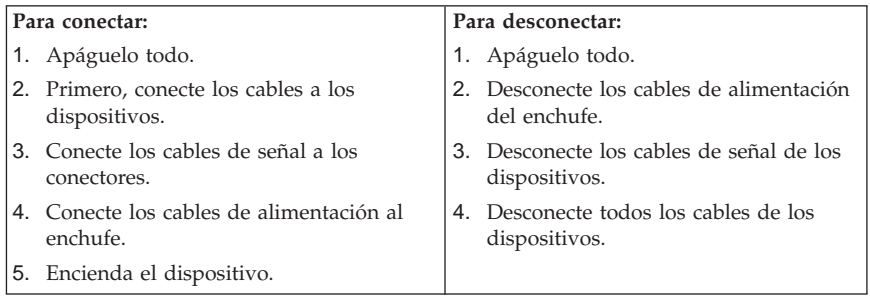

#### **DANGER**

**Le courant électrique provenant de l'alimentation, du téléphone et des câbles de transmission peut présenter un danger.**

**Pour éviter tout risque de choc électrique :**

- v **Ne manipulez aucun câble et n'effectuez aucune opération d'installation, d'entretien ou de reconfiguration de ce produit au cours d'un orage.**
- v **Branchez tous les cordons d'alimentation sur un socle de prise de courant correctement câblé et mis à la terre.**
- v **Branchez sur des socles de prise de courant correctement câblés tout équipement connecté à ce produit.**
- v **Lorsque cela est possible, n'utilisez qu'une seule main pour connecter ou déconnecter les câbles d'interface.;**
- v **Ne mettez jamais un équipement sous tension en cas d'incendie ou d'inondation, ou en présence de dommages matériels.**
- v **Avant de retirer les carters de l'unité, mettez celle-ci hors tension et déconnectez ses cordons d'alimentation, ainsi que les câbles qui la relient aux réseaux, aux systèmes de té lécommunication et aux modems (sauf instruction contraire mentionnée dans les procédures d'installation et de configuration).**
- v **Lorsque vous installez, que vous déplacez, ou que vous manipulez le présent produit ou des périphériques qui lui sont raccordés, reportez-vous aux instructions ci-dessous pour connecter et déconnecter les différents cordons.**

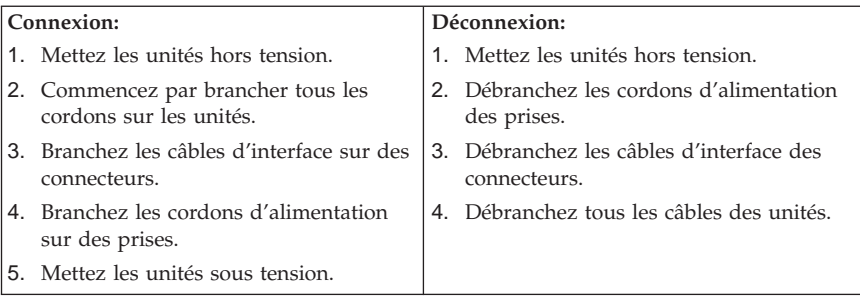

## <span id="page-8-0"></span>**Aviso sobre las baterías de litio**

**PRECAUCIÓN:**

**Existe riesgo de explosión si la batería no se cambia correctamente.**

**Al cambiar la batería utilice únicamente la batería IBM con el número de pieza 33F8354 u otro tipo de batería equivalente recomendado por el fabricante. La batería contiene litio y puede explotar si no se utiliza, maneja o desecha de forma correcta.**

*No debe:*

- v **Tirarla ni sumergirla en el agua**
- v **Calentarla por encima de 100° C(212°F)**
- v **Repararla ni desmontarla**

**Deseche la batería del modo que estipulen las normativas o las regulaciones locales.**

#### **ATTENTION**

**Danger d'explosion en cas de remplacement incorrect de la batterie.**

**Remplacer uniquement par une batterie IBM de type ou d'un type équivalent recommandé par le fabricant. La batterie contient du lithium et peut exploser en cas de mauvaise utilisation, de mauvaise manipulation ou de mise au rebut inappropriée.**

*Ne pas :*

- v **Lancer ou plonger dans l'eau**
- v **Chauffer à plus de 100°C (212°F)**
- v **Réparer ou désassembler**

**Mettre au rebut les batteries usagées conformément aux règlements locaux.**

### **Información de seguridad para el módem**

Para reducir el riesgo de incendio, descarga eléctrica o lesiones al utilizar un equipo telefónico, siempre deberá seguir ciertas precauciones básicas de seguridad, como por ejemplo:

- v Nunca debe instalar el cableado telefónico durante una tormenta eléctrica.
- v Nunca debe instalar las clavijas telefónicas en ubicaciones húmedas, a no ser que la clavija haya sido diseñada específicamente para este tipo de ubicaciones.
- v Nunca debe tocar los terminales o cables telefónicos no aislados, a no ser que se haya desconectado la línea telefónica en la interfaz de la red.
- <span id="page-9-0"></span>v Tenga cuidado cuando instale o modifique líneas telefónicas.
- v Evite el uso de un teléfono (que no sea inalámbrico) durante una tormenta eléctrica. Puede existir un riesgo remoto de descarga eléctrica procedente de un relámpago.
- v No use el teléfono para informar de un escape de gas cerca de dicho escape.

#### **Consignes de sécurité relatives au modem**

Lors de l'utilisation de votre matériel téléphonique, il est important de respecter les consignes ci-après afin de réduire les risques d'incendie, d'électrocution et d'autres blessures :

- v N'installez jamais de cordons téléphoniques durant un orage.
- v Les prises téléphoniques ne doivent pas être installées dans des endroits humides, excepté si le modèle a été conçu à cet effet.
- v Ne touchez jamais un cordon téléphonique ou un terminal non isolé avant que la ligne ait été déconnectée du réseau téléphonique.
- v Soyez toujours prudent lorsque vous procédez à l'installation ou à la modification de lignes téléphoniques.
- Si vous devez téléphoner pendant un orage, pour éviter tout risque de choc électrique, utilisez toujours un téléphone sans fil.
- v En cas de fuite de gaz, n'utilisez jamais un téléphone situé à proximité de la fuite.

# **Declaración de conformidad para rayos láser**

Algunos modelos de IBM Personal Computer vienen equipados de fábrica con una unidad de CD-ROM o de DVD-ROM. Las unidades de CD-ROM y DVD-ROM también pueden adquirirse por separado. Las unidades de CD-ROM y DVD-ROM son productos con láser. Estas unidades están certificadas en Estados Unidos para cumplir los requisitos del Código 21 de regulaciones federales (DHHS 21 CFR), subcapítulo J para productos láser de clase 1 del Departamento de Salud y Servicios Humanos. En los demás países, la unidad tiene certificado de conformidad con los requisitos de la normativa International Electrotechnical Commission (IEC) 825 y CENELEC EN 60 825 para productos láser de Clase 1.

Una vez instalada la unidad de CD-ROM o de DVD-ROM, tenga en cuenta las siguientes instrucciones de manipulación.

#### **PRECAUCIÓN:**

**El uso de controles o ajustes, o la realización de procedimientos que no sean los aquí especificados puede producir una exposición peligrosa a las radiaciones.**

Si extrae las cubiertas de la unidad de CD-ROM o de DVD-ROM puede quedar expuesto a radiación láser perjudicial. Dentro de la unidad de CD-ROM no existe ninguna pieza que requiera mantenimiento. **No extraiga las cubiertas de las unidades.**

Algunas unidades de CD-ROM y de DVD-ROM contienen un diodo de láser incorporado de la Clase 3A o la Clase 3B. Tenga en cuenta la siguiente instrucción.

#### **PELIGRO**

**Emisiones de láser cuando la unidad está abierta. No mire fijamente el haz, no lo examine directamente con instrumentos ópticos y evite la exposición directa al haz.**

#### **DANGER:**

Certains modèles d'ordinateurs personnels sont équipés d'origine d'une unité de CD-ROM ou de DVD-ROM. Mais ces unités sont également vendues séparément en tant qu'options. L'unité de CD-ROM/DVD-ROM est un appareil à laser. Aux État-Unis, l'unité de CD-ROM/DVD-ROM est certifiée conforme aux normes indiquées dans le sous-chapitre J du DHHS 21 CFR relatif aux produits à laser de classe 1. Dans les autres pays, elle est certifiée être un produit à laser de classe 1 conforme aux normes CEI 825 et CENELEC EN 60 825.

Lorsqu'une unité de CD-ROM/DVD-ROM est installée, tenez compte des remarques suivantes:

#### **ATTENTION: Pour éviter tout risque d'exposition au rayon laser, respectez les consignes de réglage et d'utilisation des commandes, ainsi que les procédures décrites.**

L'ouverture de l'unité de CD-ROM/DVD-ROM peut entraîner un risque d'exposition au rayon laser. Pour toute intervention, faites appel à du personnel qualifié.

Certaines unités de CD-ROM/DVD-ROM peuvent contenir une diode à laser de classe 3A ou 3B. Tenez compte de la consigne qui suit:

#### **DANGER**

**Rayonnement laser lorsque le carter est ouvert. Évitez toute exposition directe des yeux au rayon laser. Évitez de regarder fixement le faisceau ou de l'observer à l'aide d'instruments optiques.**

# <span id="page-12-0"></span>**Recursos de información**

La finalidad de esta publicación es proporcionar la información necesaria para instalar su sistema IBM® e iniciar el sistema operativo. Esta publicación incluye además procedimientos básicos de resolución de problemas y de recuperación de software, así como información sobre dónde llamar para obtener ayuda y servicio técnico.

Tiene más información disponible sobre su sistema si utiliza Access IBM en el escritorio para enlazar con los temas siguientes:

- v Uso del sistema
- v Instalación de software desde el *CD de Selecciones de software*
- v Instalación de opciones de hardware
- v Conexión de los cables de comunicación
- v Resolución de problemas comunes
- v Registro del sistema

Para aquellos que tengan acceso a Internet, en la World Wide Web están disponibles los manuales más recientes para su sistema. Para acceder a esta información, indique lo siguiente en su navegador:

http://www.ibm.com/pc/support

Escriba el tipo de máquina y el número de modelo en el campo **Quick Path** (Ruta rápida) y pulse **Go** (Proceder).

Para obtener información sobre servicio técnico, el manual *Hardware Maintenance Manual* (Manual de mantenimiento de hardware) está disponible en la dirección http://www.ibm.com/pc/support de la World Wide Web.

# <span id="page-14-0"></span>**Capítulo 1. Preparación del sistema**

#### **Antes de comenzar**

No olvide leer las secciones ["Avisos sobre seguridad" en la página v](#page-6-0) y ["Avisos" en la página 41](#page-54-0).

### **Selección de una ubicación para el sistema**

Compruebe que dispone del número adecuado de tomas de alimentación eléctrica debidamente conectadas a tierra para todos los dispositivos. Seleccione un lugar seco para el sistema. Deje aproximadamente unos 50 mm (2 pulgadas) de espacio alrededor del sistema para que el aire pueda circular.

# **Adaptación del espacio de trabajo**

Haga que tanto el equipo como el lugar de trabajo le resulten cómodos. Las fuentes de luz, la ventilación o la ubicación de las tomas de alimentación pueden afectar al modo en que organiza el medio donde tiene que trabajar.

## **Comodidad**

Los siguientes consejos le ayudarán a decidir la posición de trabajo más adecuada.

Elija una silla buena a fin de reducir la fatiga ocasionada por el hecho de permanecer sentado en la misma posición durante un largo período de tiempo. Tanto el respaldo como el asiento deberían poder regularse de forma independiente y proporcionar un buen soporte. Sería conveniente que el asiento fuera curvado para disminuir la presión en los muslos. Ajuste la altura del asiento de manera que los muslos se mantengan paralelos al suelo y los pies descansen en el suelo o en un reposapiés.

Cuando utilice el teclado, mantenga los antebrazos paralelos al suelo y las muñecas en una posición neutra y cómoda. Trate de mantener una postura tal que las manos se desplacen suavemente por el teclado con los dedos completamente relajados. El ángulo del teclado puede modificarse para lograr

<span id="page-15-0"></span>la máxima comodidad ajustando la posición de las patas del teclado.

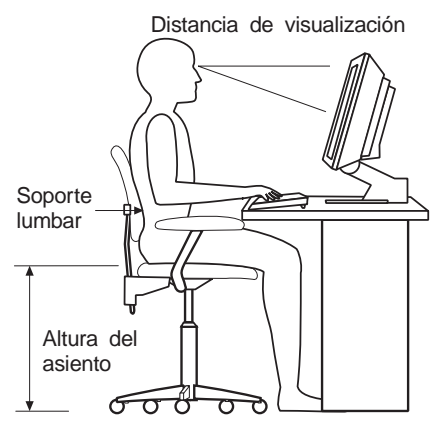

Ajuste el monitor de modo que la parte superior de la pantalla esté al nivel de los ojos, o ligeramente por debajo de él. Coloque el monitor a una distancia que le resulte cómoda, generalmente de 51 a 61 cm (20 a 24 pulgadas), y de manera que pueda mirarlo sin tener que girar el cuerpo.

# **Reflejos e iluminación**

Sitúe el monitor de modo que se minimicen los brillos y reflejos de la iluminación de la sala, ventanas y otras fuentes de luz. Siempre que sea posible, sitúe el monitor en ángulo recto respecto a las fuentes de luz. En caso necesario, reduzca el alumbrado general apagando algunas luces o utilizando bombillas de baja potencia. Si instala el monitor cerca de una ventana, utilice cortinas o persianas para atenuar la luz solar. Puede que sea conveniente regular los controles de brillo y contraste en función de los cambios de luz de la sala que se produzcan durante el día.

Cuando resulte imposible evitar reflejos o ajustar la iluminación, coloque un filtro antirreflectante sobre la pantalla. Sin embargo, la utilización de estos filtros podría afectar la claridad de imagen en la pantalla; utilícelos únicamente después de haber agotado otros posibles modos para reducir los reflejos.

El polvo contribuye a crear problemas de reflejos. Limpie el monitor periódicamente con un paño suave humedecido con un líquido limpiacristales no abrasivo.

# <span id="page-16-0"></span>**Circulación del aire**

El sistema y el monitor generan calor. El sistema tiene un ventilador que aspira aire fresco y provoca la salida del aire caliente. Los respiraderos del monitor permiten la salida del aire caliente. Si se bloquean los respiraderos del aire se podría producir un recalentamiento que podría afectar al funcionamiento de la máquina e incluso dañarla. Sitúe el sistema y el monitor de manera que los respiraderos no queden bloqueados; normalmente 50 mm (2 pulgadas) de espacio es suficiente. Compruebe también que el aire de los respiraderos no incida directamente sobre nadie.

# **Tomas de alimentación eléctrica y longitud de los cables**

La disposición de las tomas de alimentación eléctrica y la longitud de los cables que deben conectarse a los dispositivos son factores que deben tenerse en cuenta a la hora de decidir dónde colocar el sistema.

Al organizar el espacio de trabajo:

- v Evite utilizar cables de extensión. Cuando sea posible, enchufe el cable de alimentación del sistema directamente a una toma de alimentación eléctrica.
- v Mantenga los cables de alimentación fuera de las zonas de tránsito y de otras zonas en las que alguien los pudiera pisar accidentalmente.

Si desea información adicional acerca de los cables de alimentación, consulte la sección ["Aviso sobre el cable de alimentación" en la página 50](#page-63-0).

# <span id="page-18-0"></span>**Capítulo 2. Puesta a punto del sistema**

Para poner a punto el sistema, utilice la información siguiente. Localice los pequeños iconos de los conectores en la parte posterior del sistema.

En el caso de que los cables del sistema y el panel de conectores dispongan de conectores identificados mediante el color, haga coincidir el color del extremo del cable con el color del conector. Por ejemplo, haga coincidir un extremo azul de un cable con un conector azul y un extremo rojo con un conector rojo.

1. Compruebe la posición del conmutador de selección de voltaje en la parte posterior del sistema. Si es necesario, utilice un bolígrafo para deslizar el conmutador.

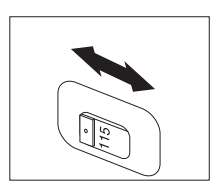

- v Si el rango de suministro de voltaje es de 90–137 V CA, ponga el conmutador de voltaje en 115 V.
- v Si el rango de suministro de voltaje es de 180–265 V CA, ponga el conmutador de voltaje en 230 V.
- 2. El sistema puede incluir un cable de teclado estándar  $\mathbf{1}$  o un cable de teclado USB <sup>2</sup>. Conecte el cable de teclado al conector de teclado adecuado.

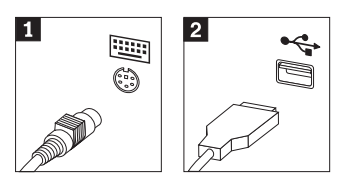

3. El sistema puede incluir un cable de ratón estándar 1 o un cable de ratón USB **2**. Conecte el cable de ratón al conector de ratón adecuado.

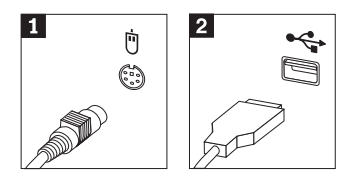

4. Conecte el cable de monitor al conector de monitor y apriete los tornillos.

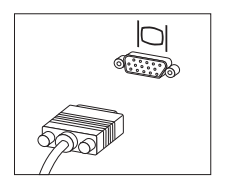

5. Si tiene un módem, conéctelo.

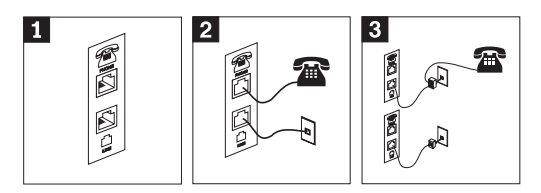

- 1<sup>1</sup> Algunos modems se conectan directamente a un conector de pared de línea telefónica.
- 2 Las conexiones de los modems varían según el área geográfica. En algunos países, como los Estados Unidos, los cables del módem se conectan como muestra la ilustración.
- 3 En algunos otros países, se necesita un adaptador o conversor, como se muestra en la ilustración.
- 6. Si tiene altavoces, utilice este conector para enviar señales de audio amplificadas del sistema a los altavoces.

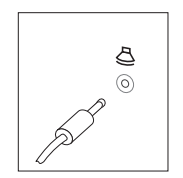

- 7. Conecte todos los dispositivos adicionales que tenga. No todos los sistemas tendrán los conectores mostrados aquí.
	- a. Audio

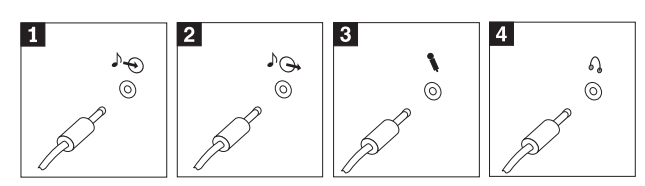

**1** Conector de línea de entrada de audio

<sup>2</sup> Conector de línea de salida de audio

Utilice este conector para recibir señales de audio procedentes de dispositivos de audio externos, como un sistema estéreo.

Utilice este conector para enviar señales de audio del sistema a dispositivos externos, como altavoces estéreo amplificados.

8 Micrófono Utilice este conector para conectar un micrófono al sistema cuando desee grabar voz o si utiliza un software de reconocimiento de voz.

4 Auriculares **Utilice este conectar auriculares al sistema** cuando desee escuchar música u otros sonidos sin molestar a nadie.

#### b. Conectores adicionales

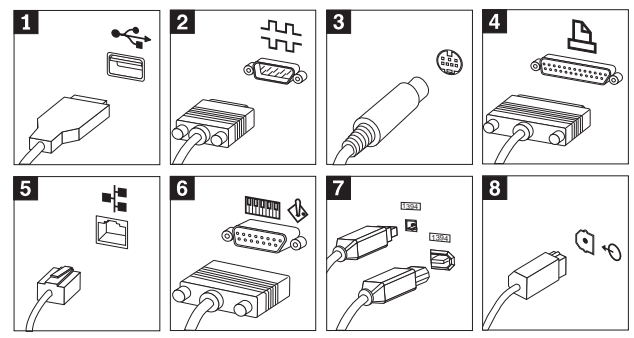

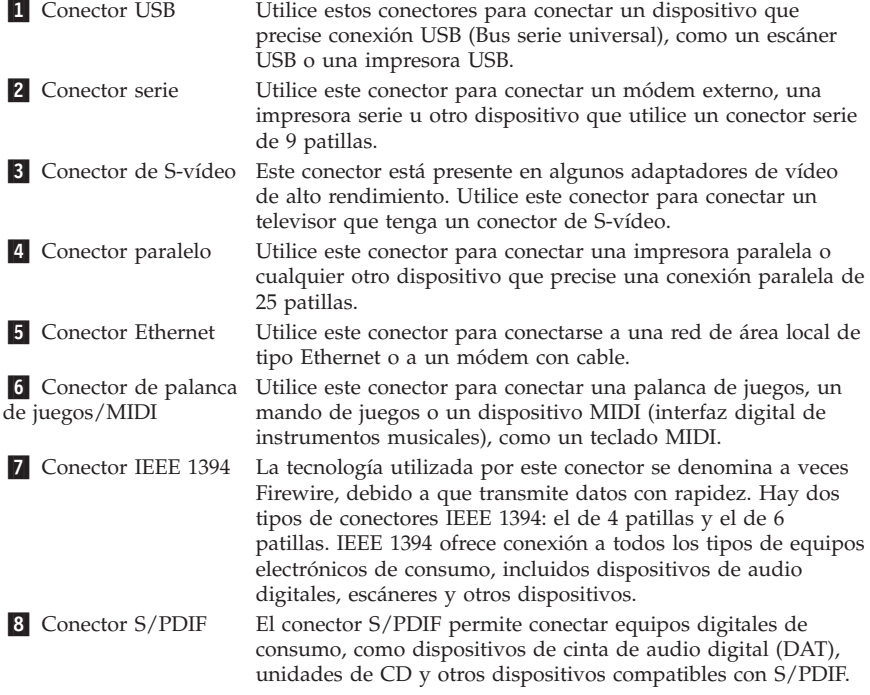

#### **Importante**

Para utilizar el sistema dentro de los límites establecidos por FCC, utilice un cable Ethernet de categoría 5.

<span id="page-22-0"></span>8. Conecte los cables de alimentación en tomas de alimentación eléctrica con conexión a tierra adecuada.

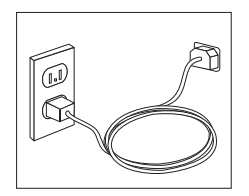

**Nota:** Para obtener más información sobre los conectores, consulte Access IBM en el escritorio del sistema.

## **Encendido del sistema**

Encienda en primer lugar el monitor y los demás dispositivos externos; a continuación encienda el sistema. Una vez finalizada la autoprueba desaparecerá la ventana con el logotipo de IBM. Si su sistema dispone de software preinstalado, comenzará el programa de instalación de software.

#### **Importante**

Por favor, lea detenidamente los acuerdos de licencia antes de utilizar los programa incluidos con este sistema. Estos acuerdos detallan sus derechos, obligaciones y garantías sobre el software incluido con este sistema. Al utilizar los programas, acepta los términos de estos acuerdos. Si no acepta los acuerdos incluidos con este sistema, no utilice los programas. En ese caso, devuelva inmediatamente el sistema para obtener el reembolso del importe total.

Si encuentra algún problema durante la inicialización del sistema, consulte el ["Capítulo 3. Resolución de problemas y recuperación del software" en la](#page-26-0) [página 13](#page-26-0) y el ["Capítulo 4. Obtención de información, ayuda y servicio para el](#page-34-0) [cliente" en la página 21.](#page-34-0)

### **Finalización de la instalación de software**

Después de iniciar el sistema por primera vez, siga las instrucciones de la pantalla para completar la instalación de software. En caso de no completar la instalación de software la primera vez que enciende el sistema, puede que surjan problemas inesperados más adelante. Una vez finalizada la instalación, pulse el icono Access IBM del escritorio para obtener más información sobre su sistema.

# <span id="page-23-0"></span>**CD de Selecciones de software**

El *CD de Selecciones de software* contiene programas de aplicación y software de soporte para su uso con el sistema. Inserte el *CD de Selecciones de software* en la unidad de CD y siga las instrucciones que aparecen en pantalla.

Puede utilizar el CD para:

- v Instalar productos de software o documentación directamente desde el CD en modelos equipados con unidad de CD.
- v Crear una imagen del *CD de Selecciones de software* en su disco duro o en un disco de una red de área local (LAN) e instalar los productos de software desde esa imagen.

El *CD de Selecciones de software* tiene una interfaz gráfica fácil de utilizar y un procedimiento de instalación automatizado para la mayoría de los programas. También tiene un sistema de ayuda que describe las características del CD.

Para obtener más información sobre la instalación de software desde el *CD de Selecciones de software*, vaya a Access IBM en el escritorio.

#### **Otros sistemas operativos**

Si está instalando su propio sistema operativo siga las instrucciones que se incluyen en los CD o disquetes del sistema operativo. No olvide instalar los controladores de dispositivos después de la instalación del sistema operativo. Las instrucciones para la instalación se encuentran junto con o en los CD o disquetes o bien en los archivos LÉAME.

# **Cierre del sistema**

Cuando esté preparado para apagar el sistema, siga siempre el procedimiento de cierre. Así se evita la pérdida de datos no guardados o daños a los programas de software. Para cerrar Windows:

- 1. Pulse **Inicio** en el escritorio de Windows.
- 2. Pulse **Apagar**.
- 3. Seleccione **Apagar**.
- 4. Pulse **Aceptar**.

# **Acceso e impresión de la Guía del usuario**

La *Guía del usuario* de su sistema contiene información sobre la instalación de hardware opcional. Se puede acceder a este archivo .PDF (Formato de documento portable) mediante Access IBM en el escritorio. Se puede ver con Adobe Acrobat Reader e imprimirlo para utilizarlo al instalar hardware opcional.

## <span id="page-24-0"></span>**Registro de la información del sistema**

Registrar la información de su sistema puede resultar útil si alguna vez necesita servicio técnico.

El tipo de máquina (M/T), número de modelo y número de serie (S/N) están impresos en el sistema. Utilice la tabla siguiente para registrar esa información:

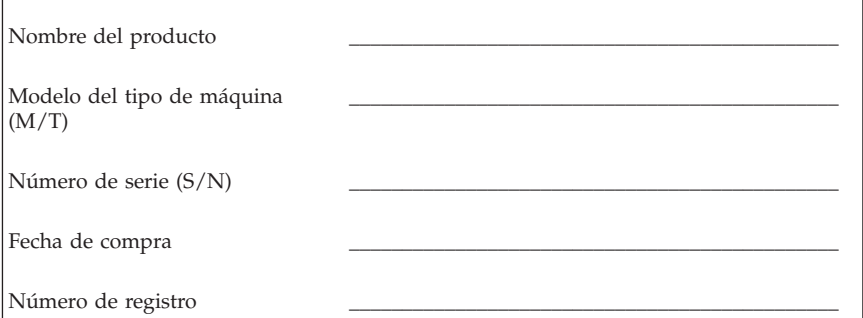

El número de registro es necesario para el servicio y soporte técnicos. Puede registrar el sistema por teléfono al llamar para solicitar servicio y soporte técnicos. Vaya a Access IBM en el escritorio para obtener más información sobre cómo registrar su sistema.

# <span id="page-26-0"></span>**Capítulo 3. Resolución de problemas y recuperación del software**

Si tiene problemas con su sistema, este capítulo describe de forma básica la resolución de algunos problemas y las herramientas de recuperación de software. Vaya a Access IBM en el escritorio para obtener información sobre la resolución avanzada de problemas.

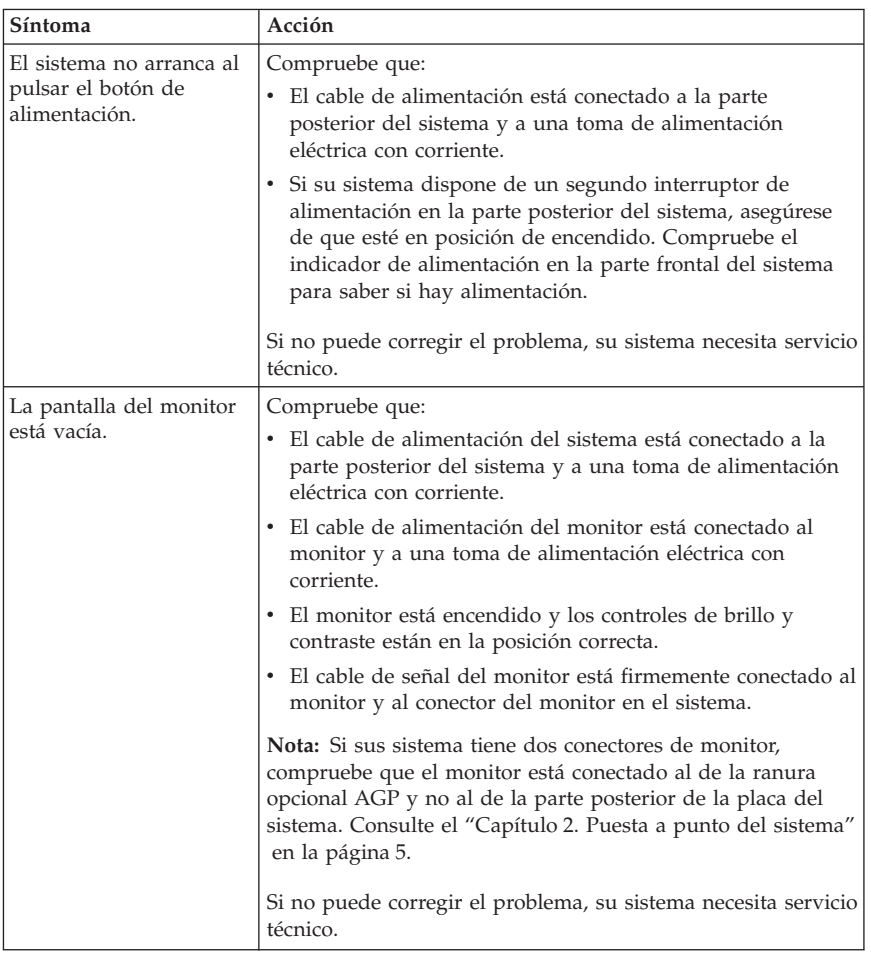

# **Resolución de problemas básicos**

<span id="page-27-0"></span>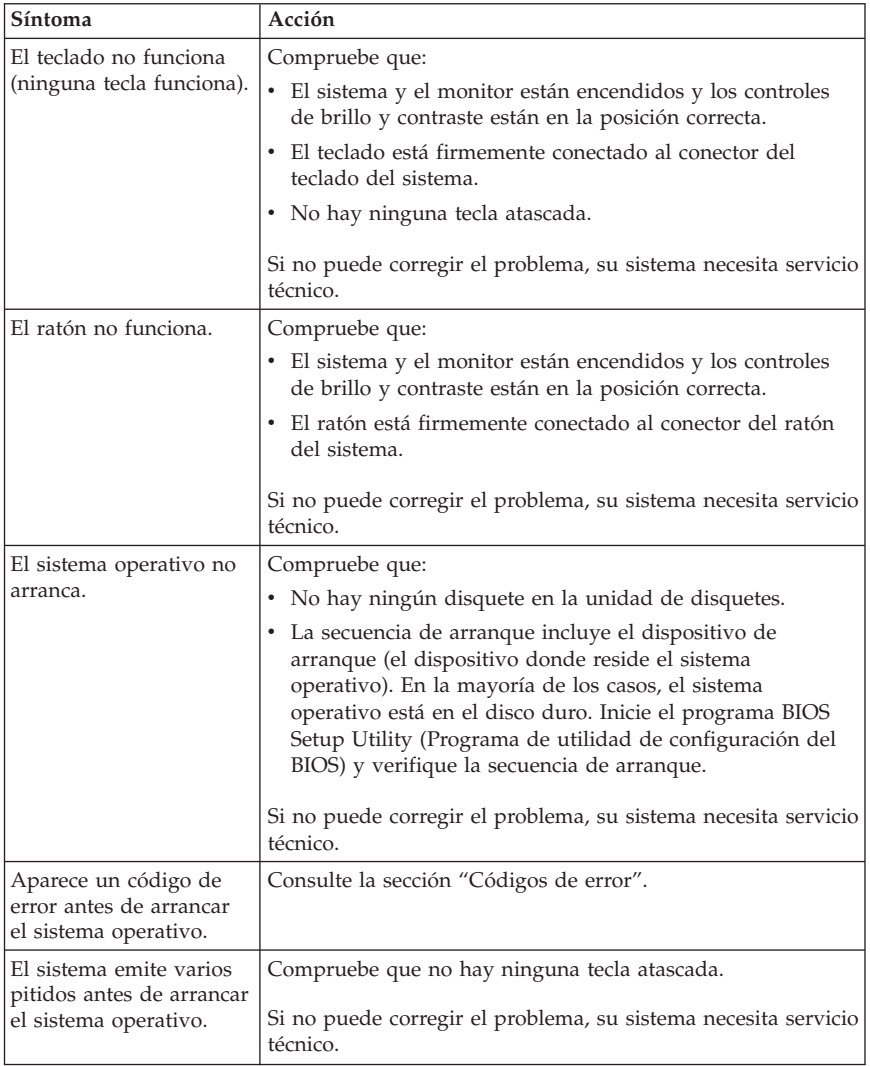

# **Códigos de error**

La tabla siguiente incluye algunos de los códigos de error que podrían aparecer al encender el sistema.

- v Anote cualquier código de error que aparezca. Si llama al servicio técnico, le preguntarán los códigos de error.
- v Si obtiene varios códigos de error, proceda siempre en el orden en que aparecieron.
- v Si el código de error no está en la tabla siguiente, la resolución de problemas debe ser más exhaustiva.
	- Si el sistema operativo arranca al encender el sistema, utilice Access IBM para ejecutar IBM Enhanced Diagnostics y consulte los procedimientos en línea para la resolución de problemas.

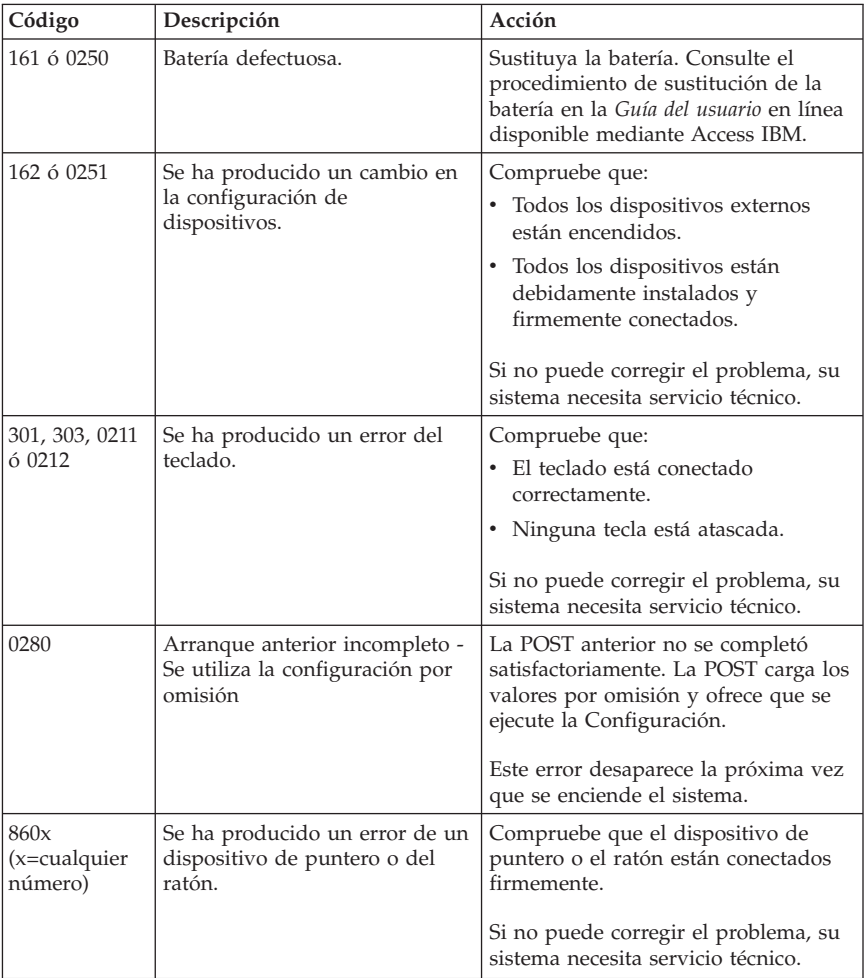

– Si el sistema operativo no arranca, su sistema necesita servicio técnico.

### <span id="page-29-0"></span>**Recuperación de software**

Utilice esta sección si tiene que recuperar el sistema operativo.

#### **Atención:**

En la mayoría de los sistemas, el programa Recuperación del producto se encuentra en una partición del disco duro oculta y separada. No elimine ni altere esta partición. Si se altera esta partición o resulta dañada, consulte el ["Capítulo 4. Obtención de información, ayuda y servicio para](#page-34-0) [el cliente" en la página 21.](#page-34-0)

### **Creación y uso de un disquete de Recuperación y reparación**

El programa Recuperación del producto se encuentra en una partición separada y que se ejecuta independientemente del sistema operativo. Para obtener acceso al programa Recuperación del producto, debe pulsar F11 durante el arranque, mientras esté visible la indicación de pulsar F11.

Si el archivo que controla la solicitud de pulsar F11 queda dañado o se borra accidentalmente, la indicación de pulsar F11 no aparecerá y no tendrá acceso al programa Recuperación del producto. El único método de solucionar este problema es utilizar el disquete de *Recuperación y reparación*. Se recomienda crear un disquete de *Recuperación y reparación* tan pronto como sea posible y guardarlo en lugar seguro como medida de precaución.

Para crear un disquete de *Recuperación y reparación*:

- 1. Arranque el sistema y el sistema operativo.
- 2. Use el Explorador de Windows para mostrar la estructura de directorios del disco duro.
- 3. Abra la carpeta C:\IBMTOOLS.
- 4. Efectúe una doble pulsación sobre RRDISK.BAT y siga las instrucciones en pantalla.

Para utilizar el disquete de *Recuperación y reparación*:

- 1. Cierre el sistema operativo y apague el sistema.
- 2. Inserte el disquete de *Recuperación y reparación* en la unidad de disquetes.
- 3. Encienda el sistema y siga las instrucciones en pantalla.

# <span id="page-30-0"></span>**Ejecución de una recuperación parcial o completa**

#### **Atención:**

El programa Recuperación del producto que se encuentra en la partición oculta del disco duro sobregrabará únicamente todos los archivos de la unidad C:\. Una *recuperación total* restaurará el sistema operativo, los controles de dispositivos y las aplicaciones.Una *recuperación parcial* restaurará el sistema operativo y los controladores de dispositivo sin restaurar las aplicaciones.

#### **Importante**

Si está recuperando el sistema operativo desde un *CD de Recuperación del producto* y tiene más de un CD, comience siempre por el *CD de Recuperación del producto 1*.

Para llevar a cabo una recuperación del sistema operativo haga lo siguiente:

- 1. Si está recuperando el software utilizando un *CD de Recuperación del producto*, inserte el CD en la unidad de CD y continúe con el paso siguiente. Si está utilizando el programa Recuperación del producto en el disco duro, continúe con el paso siguiente.
- 2. Si es posible, cierre el sistema operativo de la forma habitual.
- 3. Si el sistema sigue estando encendido, apáguelo.
	- **Nota:** En caso de que el sistema no se apagara al mantener pulsado el botón de alimentación durante un mínimo de cuatro segundos, desenchufe el cable de alimentación y espere unos segundos antes de volverlo a enchufar.
- 4. Encienda el sistema. Si está utilizando el programa Recuperación del producto (no el *CD de Recuperación del producto*), pulse rápidamente F11 cuando aparezca la indicación del programa Recuperación del producto (esto aparece sólo unos segundos). Espere a que aparezca el menú de recuperación del producto.
	- **Nota:** Si está intentando recuperar el sistema desde un *CD de Recuperación del producto* y el sistema no va a arrancar desde el CD, vaya a la sección ["Cambio de la secuencia de arranque" en la página 18](#page-31-0) y seleccione **CDROM** como el 1st Boot Device (Primer dispositivo de arranque).
- 5. Puede que le aparezcan varios sistemas operativos para recuperar. Seleccione el sistema operativo que está recuperando.
- 6. Seleccione la opción de recuperación y siga las instrucciones en pantalla.
- <span id="page-31-0"></span>7. Cuando haya concluido el proceso de recuperación, salga del programa y retire el CD (si hay alguno) de la unidad de CD.
- 8. Reinicie el sistema.

**Nota:** Si recupera Windows NT® Workstation, debe tener particionado el disco duro para que esté disponible el espacio total de disco. Para obtener información sobre la partición del resto del disco duro, consulte **Cambio del sistema operativo** en Access IBM.

## **Cambio de la secuencia de arranque**

Si ha insertado un CD en la unidad de CD y su sistema no lee el CD al iniciarse, cambie el 1st Boot Device (Primer dispositivo de arranque). Estos procedimientos pueden variar en función del tipo de máquina.

## **Cambio del primer dispositivo de arranque en máquinas tipo 2255 y 2275**

- 1. Si el sistema ya está encendido cuando inicie este procedimiento, cierre el sistema operativo y reinicie el sistema.
- 2. Cuando aparezca la indicación del programa, pulse y mantenga pulsada F1 hasta que aparezca el menú Configuration Setup Utility (Programa de utilidad de configuración).
- 3. Seleccione **Start Options** (Opciones de arranque). Pulse Intro en Start Sequence (Secuencia de arranque).
- 4. Seleccione **1st Boot Device** (Primer dispositivo de arranque).
- 5. Seleccione **CDROM**. Después siga las indicaciones en pantalla.
- 6. Cuando haya terminado de hacer cambios, seleccione **Exit Saving Changes** (Salir guardando los cambios).
- 7. El sistema se reiniciará.
- **Nota:** Asegúrese de volver a cambiar el 1st Boot Device a su valor original cuando haya terminado de utilizar el CD.

## **Cambio del primer dispositivo de arranque en máquinas tipo 6832 y 6833**

- 1. Si el sistema ya está encendido cuando inicie este procedimiento, cierre el sistema operativo y reinicie el sistema.
- 2. Cuando aparezca el logotipo de IBM, pulse y mantenga pulsada F12 hasta que vea el menú BIOS Boot (Arranque del BIOS).
- 3. Seleccione **CD-ROM Drive** (Unidad de CD-ROM) y pulse la tecla Intro. El arranque del sistema continúa utilizando la unidad de CD como el dispositivo de arranque.

## <span id="page-32-0"></span>**IBM Enhanced Diagnostics**

IBM Enhanced Diagnostics se ejecuta independientemente del sistema operativo. Puede utilizar este programa para probar los componentes de hardware del sistema. Este programa se utiliza cuando no se dispone de otros métodos o no se ha podido identificar un problema supuestamente asociado al hardware.

Puede ejecutar el programa IBM Enhanced Diagnostics utilizando el programa Recuperación del producto en el disco duro. De forma alternativa, puede crear un disquete IBM Enhanced Diagnostics desde el programa Recuperación del producto o desde el *CD de Recuperación del producto* y ejecutar los diagnósticos utilizando el disquete.

También puede bajar la última versión del programa Enhanced Diagnostics desde http://www.ibm.com/pc/support en la World Wide Web. Escriba el tipo de máquina y el número de modelo en el campo **Quick Path** (Ruta rápida) para buscar los archivos específicos de su sistema.

# **Ejecución de IBM Enhanced Diagnostics desde el programa Recuperación del producto**

Siga estos pasos para ejecutar el diagnóstico desde el programa Recuperación del producto:

- **Nota:** Si por algún motivo se daña el programa Recuperación del producto del disco duro del sistema o no es accesible, IBM Enhanced Diagnostics puede ejecutarse desde el *CD de Recuperación del producto*.
- 1. Cierre el sistema operativo y apague el sistema.
- 2. Encienda el sistema. Pulse rápidamente F11 cuando aparezca la indicación del programa Recuperación del producto (la indicación sólo aparece unos segundos). Espere a que aparezca el menú de recuperación del producto.
- 3. En función de su sistema operativo, es posible que se le solicite una selección de sistema. Si no es así, vaya al paso siguiente.
- 4. Cuando aparezca el menú principal, seleccione **Programas de utilidad del sistema**.
- 5. En el menú Programas de utilidad del sistema, seleccione **Ejecutar diagnósticos**. Se iniciará IBM Enhanced Diagnostics. Cuando termine la ejecución del diagnóstico, volverá al menú principal del programa Recuperación del producto.
- 6. Reinicie el sistema.

# <span id="page-33-0"></span>**Creación de un disquete IBM Enhanced Diagnostics**

Para crear un disquete *IBM Enhanced Diagnostics* desde el programa Recuperación del producto:

- 1. Cierre el sistema operativo y apague el sistema.
- 2. Encienda el sistema. Pulse rápidamente F11 cuando aparezca la indicación del programa Recuperación del producto (la indicación sólo aparece unos segundos). Espere a que aparezca el menú de recuperación del producto.
- 3. En función de su sistema operativo, es posible que se le solicite una selección de sistema. Si no es así, vaya al paso siguiente.
- 4. En el menú principal, seleccione **Programas de utilidad del sistema**.
- 5. Seleccione **Crear un disquete de diagnósticos** y siga las instrucciones en pantalla.
- 6. Cuando se le indique, inserte un disquete vacío con formato en la unidad de disquetes y siga las instrucciones en pantalla.
- **Nota:** También puede bajar la última versión del programa de diagnóstico de http://www.ibm.com/pc/support en la World Wide Web. Escriba el tipo de máquina y el número de modelo en el campo **Quick Path** (Ruta rápida) para buscar los archivos específicos de su sistema.

# **Ejecución de IBM Enhanced Diagnostics desde un disquete**

Para ejecutar el programa Enhanced Diagnostics desde un disquete:

- 1. Cierre el sistema operativo y apague el sistema.
- 2. Inserte el disquete *IBM Enhanced Diagnostics* en la unidad de disquetes.
- 3. Encienda el sistema.
- 4. Siga las instrucciones que aparecen en pantalla. Para obtener ayuda, pulse F1.
- 5. Cuando finalice el programa, retire el disquete de la unidad de disquetes.
- 6. Cierre o reinicie el sistema.

# <span id="page-34-0"></span>**Capítulo 4. Obtención de información, ayuda y servicio para el cliente**

Si requiere ayuda, servicio, asistencia técnica o simplemente más información sobre los productos IBM, IBM dispone de una amplia variedad de recursos disponibles para ayudarle. Esta sección contiene información sobre dónde acceder para obtener información adicional sobre IBM y productos de IBM, qué hacer si tiene problemas con su sistema y a quién llamar para solicitar servicio técnico en caso de de que sea necesario.

# **Obtención de información**

La información sobre su sistema IBM y el software preinstalado, si es el caso, está disponible en la documentación que acompaña al sistema. Esa documentación incluye manuales impresos, archivos README y archivos de ayuda. Además dispone de información sobre productos de IBM en la World Wide Web y a través del sistema de fax automatizado de IBM.

# **Utilización de la World Wide Web**

En la World Wide Web, el sitio web de IBM contiene información actualizada sobre los PC IBM y su soporte. La dirección de la página de presentación de IBM Personal Computing es http://www.ibm.com/pc.

Puede encontrar información de soporte para sus productos IBM, incluidas las opciones soportadas, en http://www.ibm.com/pc/support.

Desde esta página, puede seleccionar Profile (Perfil) para crear una página de soporte personalizada específica para su hardware; además encontrará en la página información sobre las preguntas más frecuentes (FAQ), información sobre componentes, trucos y sugerencias técnicas y archivos descargables. Además, puede elegir el recibir mensajes de correo electrónico cuando haya más información disponible sobre los productos que registró.

También puede solicitar publicaciones a través del Sistema de solicitud de publicaciones de IBM, en http://www.elink.ibmlink.ibm.com/public/applications/publications/cgibin/pbi.cgi.

# <span id="page-35-0"></span>**Obtención de información por fax**

Si dispone de teléfono digital y acceso a un fax, en Estados Unidos y Canadá puede recibir por fax información técnica o de marketing sobre muchos temas, incluyendo hardware, sistemas operativos y redes de área local (LAN).

Puede llamar al sistema de fax automatizado de IBM durante las 24 horas del día, 7 días a la semana. Siga las instrucciones grabadas y se le enviará la información que precisa a su fax. Para acceder al sistema de fax automatizado de IBM, llame (en Estados Unidos y Canadá) al 1-800-426-3395.

# **Obtención de ayuda y servicio**

Si tiene problemas con su sistema, encontrará diversas fuentes de ayuda disponibles.

# **Uso de la documentación y los programas de diagnóstico**

Muchos problemas de los sistemas se pueden resolver sin asistencia externa. Si tiene problemas con su sistema, el primer lugar donde buscar información para resolverlos es la documentación del sistema. Si cree que se ha producido un error de software consulte la documentación (incluidos los archivos README y la ayuda en línea) que acompaña al sistema operativo o los programas de aplicación.

La mayoría de los sistemas y servidores IBM incluyen un conjunto de programas de diagnóstico que puede utilizar para identificar problemas de hardware. Consulte la información de resolución de problemas en la documentación de su sistema para obtener instrucciones sobre el uso de los programas de diagnóstico.

La información sobre resolución de problemas o los programas de diagnóstico pueden indicarle que necesita controladores de dispositivos adicionales o actualizados u otro tipo de software. IBM mantiene páginas en la World Wide Web en las que puede obtener la información técnica más reciente y bajar controladores de dispositivos y actualizaciones. Para acceder a estas páginas vaya a http://www.ibm.com/pc/support/ y siga las instrucciones.

# **Llamada al servicio al cliente**

Si ha intentado corregir el problema y aún necesita ayuda, durante el período de garantía puede obtener ayuda e información por teléfono a través del IBM PC HelpCenter. Durante el periodo de garantía tiene a su disposición los servicios siguientes:

v Determinación de problemas - Personal cualificado disponible para ayudarle a determinar si existe un problema de hardware y decidir qué debe hacerse para solucionarlo.

- v Reparación del hardware de IBM Si se determina que la causa del problema es el hardware de IBM, existe personal de servicio técnico cualificado para proporcionarle el nivel de servicio que proceda.
- v Gestión para realizar cambios técnicos Ocasionalmente, puede ser necesario realizar cambios en el producto después de haberlo adquirido. IBM o su distribuidor, si está autorizado por IBM, realizará los cambios técnicos seleccionados disponibles correspondientes al hardware que haya adquirido.

Los aspectos siguientes no quedan cubiertos por la garantía:

v Sustitución o uso de piezas que no sean de IBM o que no tengan garantía de IBM

**Nota:** Todas las piezas que cubre la garantía presentan un identificador de 7 caracteres cuyo formato es IBM FRU XXXXXXX.

- v Identificación del origen de los problemas de software
- v Configuración del BIOS como parte de una instalación o actualización
- v Cambios, modificaciones o actualizaciones de controladores de dispositivo
- v Instalación y mantenimiento de los sistemas operativos de red (NOS)
- v Instalación y mantenimiento de los programas de aplicación

Para obtener una explicación completa de los términos de la garantía de IBM, consulte la garantía de hardware de IBM. Es necesario conservar el comprobante de compra para poder obtener el servicio de la garantía.

En Estados Unidos y Canadá, estos servicios están disponibles durante las 24 horas del día, 7 días a la semana. En el Reino Unido, estos servicios están disponibles de lunes a viernes, de 9:00 a 18:00.

**Nota:** El tiempo de espera puede variar en función del número y la complejidad de las llamadas recibidas.

Si es posible, esté junto al sistema cuando llame. Tenga preparada la información siguiente:

- v Tipo y modelo de la máquina
- v Números de serie de los productos de hardware de IBM
- v Descripción del problema
- v Texto exacto de los mensajes de error
- v Información sobre la configuración de hardware y de software

Los números de teléfono pueden cambiar sin previo aviso. Para conocer los números de teléfono más actualizados, acceda a

http://www.ibm.com/pc/support/ y pulse **HelpCenter Phone List** (Lista de teléfonos del Helpcenter).

<span id="page-37-0"></span>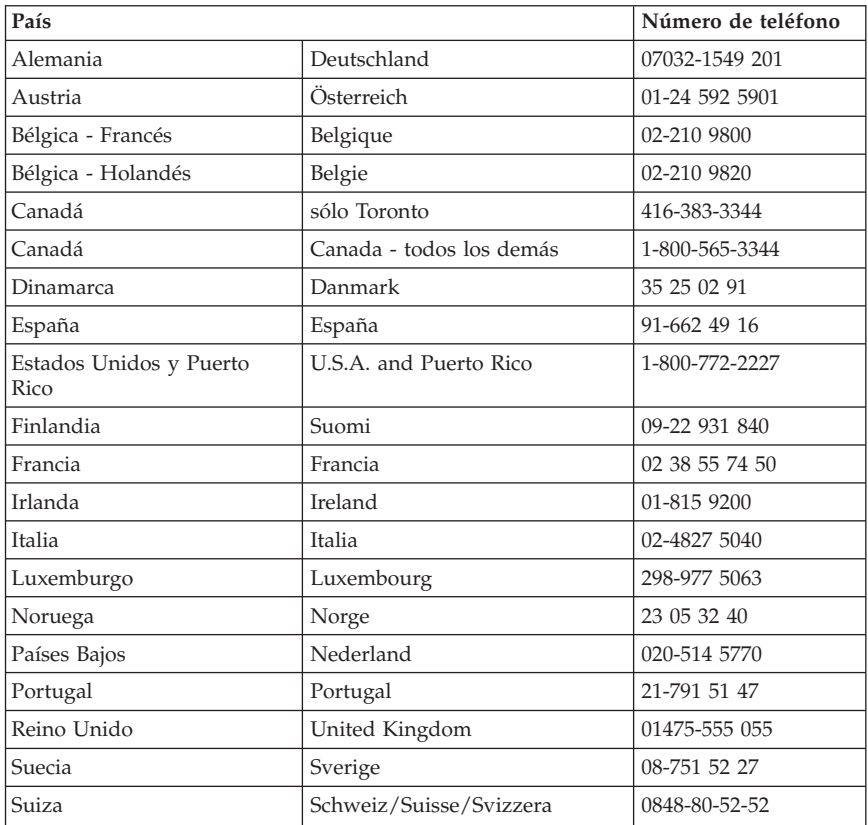

En todos los demás países, póngase en contacto con su distribuidor o representante de ventas de IBM.

# **Otros servicios**

IBM Update Connector es una herramienta de comunicación remota que puede utilizar con algunos sistemas IBM para comunicar con el HelpCenter. Update Connector le permite recibir y bajar actualizaciones de parte del software que acompaña a su sistema.

Con algunos modelos de sistema, puede registrarse en un Servicio de garantía internacional. Si lleva su sistema en sus viajes o necesita llevarlo a otro país, puede recibir un certificado de servicio de garantía internacional que está reconocido mundialmente, dondequiera que IBM o distribuidores de IBM vendan o presten servicio técnico a productos IBM.

<span id="page-38-0"></span>Si desea más información sobre el Servicio de Garantía internacional:

- v En Estados Unidos o Canadá, llame al 1-800-497-7426.
- v En Europa, llame al 44-1475-893638 (Greenock, Reino Unido).
- v En Australia y Nueva Zelanda, llame al 61-2-9354-4171.
- v En todos los demás países, póngase en contacto con su distribuidor o representante de ventas de IBM.

Los Servicios de tecnología integrados de IBM ofrecen un amplio rango de soporte, implementación y servicios de gestión de tecnología de la información. Para obtener más información sobre estos servicios, consulte el sitio Web de los Servicios de tecnología integrados en http://www.ibm.com/services/its/.

Para obtener asistencia técnica para la instalación (o cuestiones relacionadas) de los Service Packs del producto Microsoft Windows preinstalado, consulte el sitio Web Microsoft Product Support Services en

http://support.microsoft.com/directory/, o póngase en contacto con el HelpCenter de IBM. Es posible que tenga que pagar por este servicio.

# **Adquisición de servicios adicionales**

Durante y después del período de garantía puede adquirir servicios adicionales, como soporte para hardware, sistemas operativos y programas de aplicación de IBM u otros fabricantes; configuración de red, servicios de reparación de hardware ampliados o actualizados e instalaciones personales. La disponibilidad y el nombre del servicio pueden ser diferentes en cada país.

Para obtener más información sobre estos servicios, consulte la información en línea.

# <span id="page-40-0"></span>**Apéndice. Garantía del producto y avisos**

En este apéndice se incluye la garantía del producto y otros avisos.

## **Declaración de garantía**

Esta declaración de garantía incluye dos partes: la Parte 1 y la Parte 2. La Parte 1 cambia según el país. La Parte 2 es la misma para las dos declaraciones. No olvide leer tanto la Parte 1 como la Parte 2.

- v **Estados Unidos, Puerto Rico y Canadá (Z125-4753-05 11/97)** ("Declaración de la limitación de la garantía para Estados Unidos, Puerto Rico y Canadá (Parte 1 - Términos generales)")
- v **Declaración mundial de garantía de IBM excepto Canadá, Puerto Rico, Turquía y Estados Unidos (Z125-5697-01 11/97)** (["Declaración mundial de](#page-45-0) [garantía de IBM excepto Canadá, Puerto Rico, Turquía y Estados Unidos](#page-45-0) [\(Parte 1 - Términos generales\)" en la página 32\)](#page-45-0)
- v **Términos mundiales de la garantía específicos para cada país** [\("Parte 2 -](#page-49-0) [Términos específicos para cada país" en la página 36](#page-49-0))

## **Declaración de la limitación de la garantía para Estados Unidos, Puerto Rico y Canadá (Parte 1 - Términos generales)**

*Esta declaración de garantía incluye la Parte 1 - Términos generales y la parte 2 -Términos específicos para cada país.* **Los términos de la Parte 2 pueden sustituir o modificar los de la Parte 1.** *Las garantías que proporciona IBM en esta Declaración de garantía se aplican sólo a las máquinas que adquiera, para su uso y no para su posterior venta, a IBM o a su distribuidor. El término* ″*Máquina*″ *se refiere a máquinas de IBM, sus características, conversiones, actualizaciones, elementos o accesorios, o cualquier combinación de éstos. El término* ″*Máquina*″ *no incluye programas de software, tanto los que ya venían cargados en la máquina como los que se instalaron más tarde. A menos que IBM especifique lo contrario, las garantías siguientes sólo son aplicables al país de adquisición de la máquina. Esta Declaración de garantía no contiene ningún punto que afecte a los derechos legales de los consumidores que no se puedan limitar o a los que no se pueda renunciar por contrato. Si tiene alguna duda, póngase en contacto con IBM o con el distribuidor.*

**Máquina -** A20i Tipos 2255 y 2275

**Período de garantía\*** Piezas: Un (1) año, Mano de obra: Un (1) año

**Máquina -** A60 Tipo 6833

**Período de garantía\***Piezas: Tres (3) años, Mano de obra: Tres (3) años

**Máquina -** A60i Tipo 6832

#### **Período de garantía\***

- v Estados Unidos y Puerto Rico Piezas: Tres (3) años, Mano de obra: Tres (3) años
- v Canadá Piezas: Un (1) año, Mano de obra: Un (1) año

*\* Para obtener información sobre el servicio de garantía, póngase en contacto con el punto de venta. Algunas máquinas IBM tienen derecho a un servicio de garantía a domicilio, según el país en que se realice dicho servicio.*

#### **Garantía para máquinas de IBM**

IBM garantiza que cada máquina 1) carece de defectos en los materiales y en la mano de obra, y 2) se ajusta a las especificaciones oficiales publicadas por IBM. El período de garantía para una máquina constituye un período de tiempo concreto que comienza en la Fecha de instalación de la misma. La fecha indicada en el recibo de compra es la Fecha de instalación, a menos que IBM o el distribuidor le informen en otro sentido.

Durante el período de garantía, si IBM ha aprobado el servicio de garantía, IBM o el distribuidor le suministrarán un servicio de reparación y sustitución para la máquina, sin cargo alguno, con el tipo de servicio designado para la máquina, y gestionará e instalará los cambios técnicos que sean aplicables a la máquina.

Si una máquina no funciona durante el período de garantía tal como está estipulado y si IBM o el distribuidor no pueden 1) hacer que funcione o 2) sustituirla por otra cuyo funcionamiento sea, como mínimo, equivalente, la podrá devolver al punto de venta y le será reembolsado su importe. La máquina por la que se le sustituya puede no ser nueva, pero estará en perfecto estado de funcionamiento.

#### **Ámbito de la garantía**

La garantía no abarca la reparación ni el cambio de una máquina a consecuencia de un mal uso, accidente, modificación, entorno físico u operativo no adecuado, mantenimiento incorrecto por parte del usuario o anomalía

ocasionada por un producto del que IBM no sea responsable. El hecho de extraer o alterar las etiquetas de identificación de la máquina o las piezas de la misma anula la garantía.

**ÉSTAS SON SUS GARANTÍAS EXCLUSIVAS Y SUSTITUYEN A TODAS LAS OTRAS GARANTÍAS O CONDICIONES, YA SEAN EXPLÍCITAS O IMPLÍCITAS, INCLUIDAS, PERO SIN LIMITARSE A, LAS GARANTÍAS IMPLÍCITAS DE COMERCIALIZACIÓN Y ADECUACIÓN PARA UN PROPÓSITO DETERMINADO. ESTAS GARANTÍAS LE OTORGAN DERECHOS LEGALES ESPECÍFICOS. PUEDE GOZAR TAMBIÉN DE OTROS DERECHOS PROPIOS DE CADA JURISDICCIÓN. EN ALGUNAS JURISDICCIONES NO ESTÁ PERMITIDA LA EXCLUSIÓN O LIMITACIÓN DE GARANTÍAS EXPLÍCITAS O IMPLÍCITAS, POR LO QUE ES POSIBLE QUE LA EXCLUSIÓN O LIMITACIÓN ANTERIOR NO LE CONCIERNA. EN ESTE CASO, LA DURACIÓN DE DICHAS GARANTÍAS ESTÁ LIMITADA AL PERÍODO DE GARANTÍA. DESPUÉS DEL PERÍODO MENCIONADO NO SE APLICARÁ NINGUNA GARANTÍA.**

#### **Elementos excluidos de la garantía**

IBM no garantiza un funcionamiento ininterrumpido o libre de errores de una máquina.

A menos que se especifique lo contrario, IBM proporciona las máquinas que no son de IBM **SIN GARANTÍAS DE NINGÚN TIPO.**

El soporte técnico o de otro tipo proporcionado para una máquina que se encuentra en garantía, como por ejemplo la asistencia telefónica con preguntas del tipo "cómo hacer" y otras relativas a la puesta a punto e instalación de la máquina, se proporcionará **SIN GARANTÍAS DE NINGÚN TIPO.**

#### **Servicio de garantía**

Para obtener servicio de garantía para la máquina, póngase en contacto con el distribuidor o con IBM. EN Estados Unidos, llame al 1-800-772-2227. En Canadá, llame al 1-800-565-3344. (En Toronto, llame al 416-383-3344.) Es posible que se solicite que presente la prueba de compra.

IBM o el distribuidor proporcionan ciertos tipos de servicios de reparación y cambio, ya sea en el local del cliente o en un centro de servicio, para mantener las máquinas en conformidad con sus especificaciones, o para restaurarlas en consecuencia. IBM o el distribuidor le informarán sobre los tipos de servicio disponibles para una máquina basándose en el país de instalación de la misma. IBM puede reparar la máquina anómala o cambiarla según su propio criterio.

Cuando el servicio de garantía implica el cambio de una máquina o pieza, el elemento que IBM o el distribuidor sustituyen pasa a ser propiedad de aquéllos y la pieza de repuesto pasa a ser propiedad del usuario. Se supone que todos los elementos sustituidos son genuinos y no han sufrido alteraciones. La pieza de repuesto puede no ser nueva, pero estará en perfecto estado de funcionamiento y su funcionamiento será, como mínimo, equivalente al del elemento sustituido. La pieza de repuesto pasa a tener el estado del servicio de garantía del elemento sustituido.

Cualquier dispositivo, conversión o actualización a los que preste servicio IBM o el distribuidor se deben instalar en una máquina que 1) para determinadas máquinas, sea la máquina con número de serie designada, y 2) esté a un nivel de cambio técnico compatible con dicho dispositivo, conversión o actualización. Hay muchos dispositivos, conversiones o actualizaciones que implican la extracción de piezas y su devolución a IBM. Una pieza que sustituye a una pieza extraída pasará a tener el estado del servicio de garantía de la pieza sustituida.

Para que IBM o el distribuidor cambien una máquina o pieza, el usuario debe estar de acuerdo en la extracción de todos los dispositivos, piezas, opciones, alteraciones y conexiones que no se encuentren en el servicio de garantía.

También debe estar de acuerdo en

- 1. asegurarse de que la máquina esté libre de obligaciones o restricciones legales que impidan su intercambio;
- 2. obtener la autorización del propietario para que IBM o su concesionario presten servicio técnico a una máquina que no sea de su propiedad; y
- 3. si es pertinente, antes de que se proporcione servicio,
	- a. seguir los procedimientos para la determinación de problemas, análisis de problemas y petición de servicio proporcionados por IBM o el distribuidor,
	- b. Proteger todos los programas, datos y recursos contenidos en una máquina.
	- c. proporcionar a IBM o al distribuidor un acceso seguro, libre y suficiente a las instalaciones, a fin de permitirles cumplir plenamente con sus obligaciones, e
	- d. informar a IBM o al distribuidor de los cambios de ubicación de una máquina.

IBM es responsable de la pérdida o los daños de la máquina mientras ésta se encuentra 1) en posesión de IBM 2) en tránsito, en aquellos casos en que IBM es responsable de los gastos de transporte.

Ni IBM ni el distribuidor son responsables de la información confidencial, de propiedad o personal contenida en una máquina que se les devuelva por cualquier motivo. El usuario debe suprimir dicha información de la máquina antes de devolverla.

#### **Estado de producción**

Cada máquina IBM se fabrica a partir de piezas nuevas o de piezas nuevas y usadas. En algunos casos, es posible que la máquina no sea nueva y haya estado instalada previamente. Independientemente del estado de producción de la máquina, se aplican los términos de garantía adecuados de IBM.

#### **Limitación de responsabilidades**

Pueden surgir circunstancias en las que, debido a una pieza de IBM defectuosa o a otro motivo, el usuario tenga derecho a reclamar daños a IBM. En cada caso, independientemente de la base sobre la que se reclamen daños a IBM (incluida la negligencia, el falseamiento u otros daños legales o contractuales), IBM no es responsable más que de

- 1. los daños por lesiones personales (incluida la muerte) y los daños en bienes raíces y bienes personales tangibles; y
- 2. el importe de otros cualesquiera daños directos reales, hasta la cantidad mayor entre 100.000 dólares americanos (o su equivalente en la moneda local) y los cargos (si son constantes, se aplican los cargos de 12 meses) para la máquina sujeto de la reclamación.

Este límite se aplica también a los proveedores de IBM y al distribuidor. Constituye el máximo del que son responsables colectivamente IBM, sus proveedores y el distribuidor.

**BAJO NINGUNA CIRCUNSTANCIA ES RESPONSABLE IBM EN NINGUNO DE LOS CASOS SIGUIENTES: 1) RECLAMACIONES DE DAÑOS EFECTUADAS AL USUARIO POR TERCERAS PARTES (SALVO LAS COMPRENDIDAS EN EL PRIMER PUNTO RELACIONADO ANTERIORMENTE), 2) PÉRDIDA, O DAÑO, DE LOS REGISTROS O DATOS DEL USUARIO; O 3) DAÑOS ESPECIALES, INCIDENTALES O INDIRECTOS, O ALGUNOS DAÑOS ECONÓMICOS CONSECUENTES (INCLUIDOS LA PÉRDIDA DE BENEFICIOS O DE AHORROS), AUNQUE IBM, SUS PROVEEDORES O EL DISTRIBUIDOR SEAN INFORMADOS DE LA POSIBILIDAD DE QUE SE PRODUZCAN. EN ALGUNAS JURISDICCIONES NO ESTÁ PERMITIDA LA EXCLUSIÓN O LIMITACIÓN DE LOS DAÑOS INCIDENTALES O CONSECUENTES, POR LO QUE ES POSIBLE QUE LA LIMITACIÓN O EXCLUSIÓN ANTERIOR NO LE CONCIERNA.**

# <span id="page-45-0"></span>**Declaración mundial de garantía de IBM excepto Canadá, Puerto Rico, Turquía y Estados Unidos (Parte 1 - Términos generales)**

*Esta declaración de garantía incluye la Parte 1 - Términos generales y la parte 2 -Términos específicos para cada país.* **Los términos de la Parte 2 pueden sustituir o modificar los de la Parte 1.** *Las garantías que proporciona IBM en esta Declaración de garantía se aplican sólo a las máquinas que adquiera, para su uso y no para su posterior venta, a IBM o a su distribuidor. El término* ″*Máquina*″ *se refiere a máquinas de IBM, sus características, conversiones, actualizaciones, elementos o accesorios, o cualquier combinación de éstos. El término* ″*Máquina*″ *no incluye programas de software, tanto los que ya venían cargados en la máquina como los que se instalaron más tarde. A menos que IBM especifique lo contrario, las garantías siguientes sólo son aplicables al país de adquisición de la máquina. Esta Declaración de garantía no contiene ningún punto que afecte a los derechos legales de los consumidores que no se puedan limitar o a los que no se pueda renunciar por contrato. Si tiene alguna duda, póngase en contacto con IBM o con el distribuidor.*

**Máquina -** A20i Tipos 2255 y 2275

**Período de garantía\*** Piezas: Un (1) año, Mano de obra: Un (1) año

**Máquina -** A60 Tipo 6833

#### **Período de garantía\***

- v EMEA y Latinoamérica Piezas: Tres (3) años, Mano de obra: Tres (3) años
- v Japón Piezas: Un (1) año, Mano de obra: Un (1) año
- v Bangladesh, China, Filipinas, Hong Kong, India, Indonesia, Malasia, Singapur, Sri Lanka, Tailandia, Taiwán y Vietnam - Piezas: Tres (3) años, Mano de obra: Un (1) año\*\*
- v Todos los demás países/regiones no mencionados Piezas: Tres (3) años, Mano de obra: Tres (3) años

#### **Máquina -** A60i Tipo 6832

#### **Período de garantía\***

- v EMEA Piezas: Tres (3) años, Mano de obra: Tres (3) años
- v Todos los demás países/regiones no mencionados Piezas: Un (1) año, Mano de obra: Un (1) año

*\* Para obtener información sobre el servicio de garantía, póngase en contacto con el punto de venta. Algunas máquinas IBM tienen derecho a un servicio de garantía a domicilio, según el país en que se realice dicho servicio.*

- \*\* IBM le proporcionará servicio de garantía gratuito para:
- 1. piezas y mano de obra durante el primer año de garantía
- 2. sólo piezas de recambio en el segundo y tercer año de garantía.

IBM le cobrará la mano de obra relativa a reparaciones o cambios.

#### **Garantía para máquinas de IBM**

IBM garantiza que cada máquina 1) carece de defectos en los materiales y en la mano de obra, y 2) se ajusta a las especificaciones oficiales publicadas por IBM. El período de garantía para una máquina constituye un período de tiempo concreto que comienza en la Fecha de instalación de la misma. La fecha indicada en el recibo de compra es la Fecha de instalación, a menos que IBM o el distribuidor le informen en otro sentido.

Durante el período de garantía, si IBM ha aprobado el servicio de garantía, IBM o el distribuidor le suministrarán un servicio de reparación y sustitución para la máquina, sin cargo alguno, con el tipo de servicio designado para la máquina, y gestionará e instalará los cambios técnicos que sean aplicables a la máquina.

Si una máquina no funciona durante el período de garantía tal como está estipulado y si IBM o el distribuidor no pueden 1) hacer que funcione o 2) sustituirla por otra cuyo funcionamiento sea, como mínimo, equivalente, la podrá devolver al punto de venta y le será reembolsado su importe. La máquina por la que se le sustituya puede no ser nueva, pero estará en perfecto estado de funcionamiento.

#### **Ámbito de la garantía**

La garantía no abarca la reparación ni el cambio de una máquina a consecuencia de un mal uso, accidente, modificación, entorno físico u operativo no adecuado, mantenimiento incorrecto por parte del usuario o anomalía ocasionada por un producto del que IBM no sea responsable. El hecho de extraer o alterar las etiquetas de identificación de la máquina o las piezas de la misma anula la garantía.

**ÉSTAS SON SUS GARANTÍAS EXCLUSIVAS Y SUSTITUYEN A TODAS LAS OTRAS GARANTÍAS O CONDICIONES, YA SEAN EXPLÍCITAS O IMPLÍCITAS, INCLUIDAS, PERO SIN LIMITARSE A, LAS GARANTÍAS IMPLÍCITAS DE COMERCIALIZACIÓN Y ADECUACIÓN PARA UN PROPÓSITO DETERMINADO. ESTAS GARANTÍAS LE OTORGAN DERECHOS LEGALES ESPECÍFICOS. PUEDE GOZAR TAMBIÉN DE OTROS DERECHOS PROPIOS DE CADA JURISDICCIÓN. EN ALGUNAS JURISDICCIONES NO ESTÁ PERMITIDA LA EXCLUSIÓN O LIMITACIÓN DE GARANTÍAS EXPLÍCITAS O IMPLÍCITAS, POR LO QUE ES POSIBLE QUE LA EXCLUSIÓN O LIMITACIÓN ANTERIOR NO LE CONCIERNA. EN ESTE CASO, LA DURACIÓN DE DICHAS GARANTÍAS ESTÁ LIMITADA AL PERÍODO DE GARANTÍA. DESPUÉS DEL PERÍODO MENCIONADO NO SE APLICARÁ NINGUNA GARANTÍA.**

#### **Elementos excluidos de la garantía**

IBM no garantiza un funcionamiento ininterrumpido o libre de errores de una máquina.

A menos que se especifique lo contrario, IBM proporciona las máquinas que no son de IBM **SIN GARANTÍAS DE NINGÚN TIPO.**

El soporte técnico o de otro tipo proporcionado para una máquina que se encuentra en garantía, como por ejemplo la asistencia telefónica con preguntas del tipo "cómo hacer" y otras relativas a la puesta a punto e instalación de la máquina, se proporcionará **SIN GARANTÍAS DE NINGÚN TIPO.**

#### **Servicio de garantía**

Para obtener servicio de garantía para la máquina, póngase en contacto con el distribuidor o con IBM. Es posible que se solicite que presente la prueba de compra.

IBM o el distribuidor proporcionan ciertos tipos de servicios de reparación y cambio, ya sea en el local del cliente o en un centro de servicio, para mantener las máquinas en conformidad con sus especificaciones, o para restaurarlas en consecuencia. IBM o el distribuidor le informarán sobre los tipos de servicio disponibles para una máquina basándose en el país de instalación de la misma. IBM puede reparar la máquina anómala o cambiarla según su propio criterio.

Cuando el servicio de garantía implica el cambio de una máquina o pieza, el elemento que IBM o el distribuidor sustituyen pasa a ser propiedad de aquéllos y la pieza de repuesto pasa a ser propiedad del usuario. Se supone que todos los elementos sustituidos son genuinos y no han sufrido alteraciones. La pieza de repuesto puede no ser nueva, pero estará en perfecto estado de funcionamiento y su funcionamiento será, como mínimo, equivalente al del elemento sustituido. La pieza de repuesto pasa a tener el estado del servicio de garantía del elemento sustituido.

Cualquier dispositivo, conversión o actualización a los que preste servicio IBM o el distribuidor se deben instalar en una máquina que 1) para determinadas máquinas, sea la máquina con número de serie designada, y 2) esté a un nivel de cambio técnico compatible con dicho dispositivo, conversión o actualización. Hay muchos dispositivos, conversiones o actualizaciones que implican la extracción de piezas y su devolución a IBM. Una pieza que sustituye a una pieza extraída pasará a tener el estado del servicio de garantía de la pieza sustituida.

Para que IBM o el distribuidor cambien una máquina o pieza, el usuario debe estar de acuerdo en la extracción de todos los dispositivos, piezas, opciones, alteraciones y conexiones que no se encuentren en el servicio de garantía.

También debe estar de acuerdo en

- 1. asegurarse de que la máquina esté libre de obligaciones o restricciones legales que impidan su intercambio;
- 2. obtener la autorización del propietario para que IBM o su concesionario presten servicio técnico a una máquina que no sea de su propiedad; y
- 3. si es pertinente, antes de que se proporcione servicio,
	- a. seguir los procedimientos para la determinación de problemas, análisis de problemas y petición de servicio proporcionados por IBM o el distribuidor,
	- b. Proteger todos los programas, datos y recursos contenidos en una máquina.
	- c. proporcionar a IBM o al distribuidor un acceso seguro, libre y suficiente a las instalaciones, a fin de permitirles cumplir plenamente con sus obligaciones, e
	- d. informar a IBM o al distribuidor de los cambios de ubicación de una máquina.

IBM es responsable de la pérdida o los daños de la máquina mientras ésta se encuentra 1) en posesión de IBM 2) en tránsito, en aquellos casos en que IBM es responsable de los gastos de transporte.

Ni IBM ni el distribuidor son responsables de la información confidencial, de propiedad o personal contenida en una máquina que se les devuelva por cualquier motivo. El usuario debe suprimir dicha información de la máquina antes de devolverla.

#### **Estado de producción**

Cada máquina IBM se fabrica a partir de piezas nuevas o de piezas nuevas y usadas. En algunos casos, es posible que la máquina no sea nueva y haya estado instalada previamente. Independientemente del estado de producción de la máquina, se aplican los términos de garantía adecuados de IBM.

#### **Limitación de responsabilidades**

Pueden surgir circunstancias en las que, debido a una pieza de IBM defectuosa o a otro motivo, el usuario tenga derecho a reclamar daños a IBM. En cada caso, independientemente de la base sobre la que se reclamen daños a IBM (incluida la negligencia, el falseamiento u otros daños legales o contractuales), IBM no es responsable más que de

1. los daños por lesiones personales (incluida la muerte) y los daños en bienes raíces y bienes personales tangibles; y

<span id="page-49-0"></span>2. el importe de otros cualesquiera daños directos reales, hasta la cantidad mayor entre 100.000 dólares americanos (o su equivalente en la moneda local) y los cargos (si son constantes, se aplican los cargos de 12 meses) para la máquina sujeto de la reclamación.

Este límite se aplica también a los proveedores de IBM y al distribuidor. Constituye el máximo del que son responsables colectivamente IBM, sus proveedores y el distribuidor.

**BAJO NINGUNA CIRCUNSTANCIA ES RESPONSABLE IBM EN NINGUNO DE LOS CASOS SIGUIENTES: 1) RECLAMACIONES DE DAÑOS EFECTUADAS AL USUARIO POR TERCERAS PARTES (SALVO LAS COMPRENDIDAS EN EL PRIMER PUNTO RELACIONADO ANTERIORMENTE), 2) PÉRDIDA, O DAÑO, DE LOS REGISTROS O DATOS DEL USUARIO; O 3) DAÑOS ESPECIALES, INCIDENTALES O INDIRECTOS, O ALGUNOS DAÑOS ECONÓMICOS CONSECUENTES (INCLUIDOS LA PÉRDIDA DE BENEFICIOS O DE AHORROS), AUNQUE IBM, SUS PROVEEDORES O EL DISTRIBUIDOR SEAN INFORMADOS DE LA POSIBILIDAD DE QUE SE PRODUZCAN. EN ALGUNAS JURISDICCIONES NO ESTÁ PERMITIDA LA EXCLUSIÓN O LIMITACIÓN DE LOS DAÑOS INCIDENTALES O CONSECUENTES, POR LO QUE ES POSIBLE QUE LA LIMITACIÓN O EXCLUSIÓN ANTERIOR NO LE CONCIERNA.**

# **Parte 2 - Términos específicos para cada país ASIA PACÍFICO**

**AUSTRALIA: Garantía para máquinas de IBM:** Se añade el párrafo siguiente a esta sección:

Las garantías especificadas en esta sección se añaden a los derechos que pueda tener según el Trade Practices Act 1974 u otra legislación y sólo están limitadas en la medida permitida según la legislación aplicable.

**Ámbito de la garantía:** El punto siguiente sustituye a la primera y la segunda frase de esta sección:

La garantía no abarca la reparación ni el cambio de una máquina a consecuencia de un mal uso, accidente, modificación, entorno físico u operativo no adecuado, utilización en un entorno distinto al entorno operativo especificado, mantenimiento incorrecto por parte del usuario o anomalía ocasionada por un producto del que IBM no sea responsable.

**Restricción de la responsabilidad:** Se añade lo siguiente a esta sección: Cuando IBM infringe una condición o garantía implícita del Trade Practices Act 1974, la responsabilidad de IBM se limita a la reparación o sustitución del bien o el suministro de un bien equivalente. Cuando dicha condición o garantía está relacionada con el derecho a venta, la posesión plena o derecho

válido, o las mercancías son de un tipo adquirido ordinariamente para uso o consumo personal, doméstico o familiar, no se aplica ninguna de las limitaciones de este párrafo.

**REPÚBLICA POPULAR CHINA: Legislación vigente:** Se añade lo siguiente a esta sección:

Las leyes del Estado de Nueva York rigen esta Declaración.

**INDIA: Restricción de la responsabilidad:** El punto siguiente sustituye a los puntos 1 y 2 de esta sección:

- 1. la responsabilidad por lesiones personales (incluida la muerte) o daños en bienes raíces y bienes personales tangibles se limitará a los originados por la negligencia de IBM;
- 2. al igual que para los daños producidos en situaciones que impliquen una falta de cumplimiento por parte de IBM respecto al sujeto de esta Declaración de Garantía, la responsabilidad de IBM se limitará al pago de los gastos pagados por el usuario correspondientes a la máquina individual sujeto de la reclamación.

**NUEVA ZELANDA: Garantía para máquinas de IBM:** Se añade el párrafo siguiente a esta sección:

Las garantías especificadas en esta sección se añaden a los derechos que pueda tener según el Consumer Guarantees Act 1993 u otra legislación que no pueda excluirse o limitarse. El Consumer Guarantees Act 1993 no se aplicará respecto a los bienes proporcionados por IBM, si el usuario necesita estos bienes con un fin comercial tal como se define en dicha legislación.

**Restricción de la responsabilidad:** Se añade lo siguiente a esta sección: Cuando las Máquinas no se adquieren con un fin comercial tal como se define en la legislación sobre garantías del cliente de 1993 (Consumer Guarantees Act 1993), las limitaciones de esta Sección estarán sujetas a las limitaciones de dicha legislación.

#### **EUROPA, ORIENTE MEDIO, ÁFRICA (EMEA)**

#### **Los términos siguientes son aplicables a todos los países de EMEA.**

Los términos de esta Declaración de garantía se aplican a las máquinas adquiridas a un distribuidor de IBM. Si la ha adquirido a IBM, los términos y condiciones del contrato pertinente con IBM prevalecerán sobre este documento de garantía.

#### **Servicio de garantía**

Si ha adquirido una máquina IBM en Alemania, Austria, Bélgica, Dinamarca, España, Estonia, Finlandia, Francia, Grecia, Holanda, Islandia, Irlanda, Italia,

Letonia, Lituania, Luxemburgo, Noruega, Portugal, Reino Unido, Suecia o Suiza, puede obtener servicio de garantía para dicha máquina, en cualquiera de dichos países, de (1) un distribuidor de IBM autorizado para prestar servicio de garantía, o (2) de IBM.

Si ha adquirido una máquina IBM Personal Computer en Albania, Armenia, Bielorrusia, Bosnia-Herzegovina, Bulgaria, Croacia, Eslovenia, Georgia, Hungría, Kazakstán, Kirghizia, Moldavia, Polonia, República Checa, República de Macedonia de la Antigua Yugoslavia (FYROM), República Federal de Yugoslavia, República Eslovaca, Rumanía, Rusia o Ucrania, puede obtener servicio de garantía para dicha máquina, en cualquiera de dichos países, de (1) un distribuidor de IBM autorizado para prestar servicio de garantía, o (2) de IBM.

Las leyes aplicables, los términos específicos para cada país y los tribunales competentes para este Documento son aquéllos del país en los que se preste el servicio de garantía. Sin embargo, si el servicio de garantía se presta en Albania, Armenia, Bielorrusia, Bosnia-Herzegovina, Bulgaria, Croacia, Eslovenia, Georgia, Hungría, Kazakstán, Kirghizia, Polonia, República Checa, República de Macedonia de la Antigua Yugoslavia (FYROM), República Eslovaca, República Federal de Yugoslavia, Rumanía, Rusia o Ucrania, esta Declaración se rige por las leyes de Austria.

#### **Los términos siguientes son aplicables al país especificado:**

**EGIPTO: Restricción de la responsabilidad:** El punto siguiente sustituye al elemento 2 de esta sección:

2. al igual que para cualesquiera otros daños directos, la responsabilidad de IBM estará limitada al importe total pagado por el usuario por la máquina sujeto de la reclamación.

Aplicabilidad de proveedores y distribuidores (inalterada).

**FRANCIA: Restricción de la responsabilidad:** El punto siguiente sustituye la segunda frase del primer párrafo de esta sección:

En estos casos, independientemente de la base sobre la que se reclamen daños a IBM, IBM no es responsable más que de: (elementos1y2 inalterados).

**ALEMANIA: Restricción de la responsabilidad:** El punto siguiente sustituye la primera frase del primer párrafo de esta sección:

La garantía de una máquina IBM abarca el funcionamiento de la misma para un uso normal y la conformidad de la máquina con sus Especificaciones.

Se añaden a esta Sección los párrafos siguientes:

El período mínimo de garantía para las máquinas es de seis meses.

En caso de que IBM o el distribuidor no puedan reparar una máquina IBM, alternativamente podrá solicitar un reembolso parcial, siempre que lo justifique el valor reducido de la máquina no reparada, o solicitar la cancelación del contrato respectivo para la máquina y que se le reembolse su dinero.

**Ámbito de la garantía:** El segundo párrafo no es aplicable.

**Servicio de garantía:** Se añade lo siguiente a esta sección: Durante el período de garantía, el transporte ocasionado por la entrega de la máquina anómala a IBM correrá a cargo de IBM.

**Estado de producción:** El párrafo siguiente sustituye a esta sección: Cada máquina está recién fabricada. Además de piezas nuevas, puede incorporar también piezas usadas.

**Restricción de la responsabilidad:** Se añade lo siguiente a esta sección: Las limitaciones y exclusiones especificadas en esta Declaración de garantía no se aplicarán a los daños ocasionados por IBM con fraude o negligencia grave y para las garantías explícitas.

En el punto 2, sustituya ″100.000 dólares americanos″ por ″1.000.000 DEM.″

La frase siguiente se añade al final del primer párrafo del elemento 2: La responsabilidad de IBM en este punto está limitada a la violación de los términos contractuales esenciales en casos de negligencia ordinaria.

**IRLANDA: Ámbito de la garantía:** Se añade lo siguiente a esta sección: A excepción de lo que se indique explícitamente en estos términos y condiciones, en todas las condiciones estatutarias, incluyendo las garantías implícitas, pero sin perjuicio de la generalidad precedente, por la presente se excluyen todas las garantías implícitas en el Sale of Goods Act 1893 o en el Sale of Goods and Supply of Services Act 1980.

**Restricción de la responsabilidad:** El punto siguiente sustituye a los puntos 1 y 2 del primer párrafo de esta sección:

1. muerte o daños personales o físicos en los bienes raíces del usuario ocasionados únicamente por la negligencia de IBM; y 2. el importe de otros cualesquiera daños directos reales, hasta la cantidad mayor entre 75.000 libras irlandesas y el 125 por ciento de los cargos (si son constantes, se aplican los cargos de 12 meses) para la máquina sujeto de la reclamación, o de lo que ocasione la reclamación.

Aplicabilidad de proveedores y distribuidores (inalterada).

El párrafo siguiente se añade al final de esta Sección:

La entera responsabilidad de IBM y el único recurso para el usuario, ya sea por contrato o por agravio, respecto a cualquier anomalía estará limitada a los daños.

**ITALIA: Restricción de la responsabilidad:** El punto siguiente sustituye la segunda frase del primer párrafo:

En cualquiera de estos casos, a menos que una ley de obligado cumplimento indique lo contrario, IBM no es responsable más que de: (elemento 1 inalterado) 2) para cualquier otro daño real ocasionado en todas las situaciones que impliquen una falta de cumplimiento por parte de IBM de acuerdo, o relacionado de alguna manera, con la materia sujeto de este Documento de garantía, la responsabilidad de IBM estará limitada al importe total que el usuario haya pagado por la máquina sujeto de la reclamación.

Aplicabilidad de proveedores y distribuidores (inalterada).

El punto siguiente sustituye al segundo párrafo de esta Sección: A menos que una ley de obligado cumplimiento indique lo contrario, IBM y el distribuidor no son responsables de ninguno de los aspectos siguientes: (elementos1y2 inalterados) 3) daños indirectos, aunque IBM o el distribuidor estén informados de la posibilidad de que se produzcan.

#### **SUDÁFRICA, NAMIBIA, BOTSUANA, LESOTHO Y SWAZILANDIA:**

**Restricción de la responsabilidad:** Se añade lo siguiente a esta sección: La entera responsabilidad de IBM frente al usuario de los daños reales ocasionados en todas las situaciones que impliquen una falta de cumplimiento por parte de IBM respecto al sujeto de esta Declaración de garantía estará limitada al cargo pagado por el usuario para la máquina individual sujeto de la reclamación ante IBM.

#### **TURQUÍA: Estado de producción:** El párrafo siguiente sustituye a esta sección:

IBM cumplimenta los pedidos de los clientes para máquinas IBM como recién fabricadas según las normas de producción de IBM.

**REINO UNIDO: Restricción de la responsabilidad:** El punto siguiente sustituye los puntos uno y dos del primer párrafo de esta sección:

- 1. muerte o daños personales o físicos en los bienes raíces del usuario, ocasionados únicamente por una negligencia por parte de IBM;
- 2. el importe de otros cualesquiera daños directos reales, hasta la cantidad mayor entre 150.000 libras esterlinas y el 125 por ciento de los cargos (si son constantes, se aplican los cargos de 12 meses) para la máquina sujeto de la reclamación, o de lo que ocasione la reclamación.

<span id="page-54-0"></span>Se añade el elemento siguiente a este párrafo:

3. incumplimiento de las obligaciones de IBM implícitas en la Sección 12 del Sale of Goods Act 1979 o en la Sección 2 del Supply of Goods and Services Act 1982.

Aplicabilidad de proveedores y distribuidores (inalterada).

Se añade lo siguiente al final de esta Sección:

La entera responsabilidad de IBM y el único recurso para el usuario, ya sea por contrato o por agravio, respecto a cualquier anomalía estará limitada a los daños.

#### **AMÉRICA DEL NORTE**

**CANADÁ: Servicio de garantía:** Se añade lo siguiente a esta sección: Para obtener servicio de garantía de IBM, llame al **1-800-565-3344**.En Toronto, llame al **416-383-3344**.

**ESTADOS UNIDOS: Servicio de garantía:** Se añade lo siguiente a esta sección: Para obtener servicio de garantía de IBM, llame al **1-800-772-2227**.

#### **Avisos**

Esta publicación se creó para productos y servicios ofrecidos en los Estados Unidos.

Podría ser que IBM no comercializase los productos, servicios o características a los que se hace referencia en este documento en otros países. Póngase en contacto con su representante local de IBM para obtener información relativa a productos, servicios y características disponibles en su zona. Las referencias a productos, programas o servicios de IBM no pretenden afirmar ni implicar que sólo puedan utilizarse esos productos, programas o servicios de IBM. Cualquier otro producto, programa o servicio funcionalmente equivalente puede utilizarse en lugar de este producto, siempre que no se infrinjan los derechos de la propiedad intelectual de IBM. De todos modos, es responsabilidad del usuario evaluar y comprobar el funcionamiento de cualquier producto, programa o servicio que no sea de IBM.

IBM puede tener patentes o solicitudes de patente en tramitación que cubran algunos de los temas que se tratan en este documento. La posesión de este documento no confiere ninguna licencia sobre dichas patentes. Puede enviar consultas sobre licencias, por escrito, a:

<span id="page-55-0"></span>*IBM Director of Licensing IBM Corporation North Castle Drive Armonk, NY 10504-1785 U.S.A.*

**El párrafo siguiente no se aplica al Reino Unido ni a ningún otro país donde tales disposiciones no sean coherentes con las leyes locales: INTERNATIONAL BUSINESS MACHINES CORPORATION PROPORCIONA ESTA PUBLICACIÓN** ″**TAL CUAL**″ **SIN GARANTÍA DE NINGUNA CLASE, NI EXPLÍCITA NI IMPLÍCITA, INCLUIDAS, PERO SIN LIMITARSE A, LAS GARANTÍAS IMPLÍCITAS DE NO VULNERACIÓN DE DERECHOS, COMERCIALIZACIÓN O IDONEIDAD PARA UNA FINALIDAD DETERMINADA. Algunas legislaciones no contemplan la exclusión de garantías, ni implícitas ni explícitas, por lo que puede haber usuarios a los que no afecte dicha norma.**

Es posible que esta información contenga imprecisiones técnicas o errores tipográficos. Periódicamente se efectúan cambios en la información aquí contenida; dichos cambios se incorporarán en nuevas ediciones de la publicación. IBM se reserva el derecho a realizar, si lo considera oportuno, cualquier modificación o mejora en los productos o programas que se describen en esta publicación.

Puede que IBM utilice o distribuya parte de la información que el usuario proporcione en el modo en que crea conveniente quedando exenta de cualquier obligación frente al usuario. Las referencias realizadas en esta publicación a sitios Web que no son de IBM se proporcionan únicamente para comodidad del usuario y de ningún modo pretenden ser un aval de dichos sitios Web. La información de esos sitios Web no forma parte de la información para este producto IBM. La utilización de dichos sitios Web es responsabilidad del usuario.

# **Proceso de los datos de fecha**

Este producto de hardware de IBM y los productos de software de IBM que puedan incluirse con él se han diseñado, si se utilizan de acuerdo con la documentación adjunta, para procesar correctamente los datos de fecha entre los siglos 20 y 21, siempre que todos los demás productos (por ejemplo, software, hardware y firmware) que se utilicen con estos productos puedan intercambiar correctamente datos de fecha con ellos.

IBM no se responsabiliza de las capacidades para procesar de datos de fecha de otros productos que no sean de IBM, aunque estos productos vengan instalados o se distribuyan por IBM. Póngase en contacto directamente con los proveedores de esos productos para poder determinar la capacidad de dichos productos y actualizarlos en caso necesario. Este producto de hardware de IBM <span id="page-56-0"></span>no puede impedir los errores que puedan surgir en caso de que el software, las actualizaciones o los dispositivos periféricos que utiliza o con los que intercambia datos no procesen los datos de fecha correctamente.

Lo anterior es una Declaración de Soporte para el año 2000.

## **Marcas registradas**

Los términos que siguen son marcas registradas de IBM Corporation en los Estados Unidos y/o en otros países:

**HelpCenter** IBM

Microsoft, Windows y Windows NT son marcas registradas de Microsoft Corporation en los Estados Unidos y/o en otros países.

Otros nombres de empresas, productos y servicios pueden ser marcas registradas o marcas de servicio de otros fabricantes.

### **Aviso sobre las emisiones electrónicas**

Este equipo está clasificado como dispositivo digital de Clase B. Sin embargo, si incluye un controlador de interfaz de red (NIC), se considera de Clase A cuando este controlador está en uso. La clasificación del dispositivo general como Clase A y la inclusión del cumplimiento de la normativa se debe a que la inclusión de ciertas opciones de Clase A o de cables NIC de Clase A hace cambiar la clasificación general del equipo a Clase A.

Cet ordinateur est enregistré comme un appareil numérique de classe B. Toutefois, lorsque la carte réseau qu'il contient est utilisée, il est considéré comme un appareil de classe A. Il a été déclaré de classe A dans l'avis de conformité car la présence de certaines options de classe A ou de câbles de carte réseau de classe A modifie ses caractérisques et le rend conforme aux normes de la classe A.

# **Avisos de Clase B**

- v A20i Tipos 2255 y 2275
- A60 Tipo 6833
- $\cdot$  A60i Tipo 6832

# **Declaración de la FCC (Comisión federal de comunicaciones)**

**Nota:** Este equipo ha sido probado y cumple con los límites establecidos para los dispositivos digitales de Clase B, sujetos a la Parte 15 del Reglamento de l FCC. Estos límites están pensados para proporcionar una protección razonable contra interferencias perjudiciales en una instalación residencial. Este equipo genera, utiliza y puede irradiar energía de radiofrecuencia. Si no se instala o utiliza de acuerdo con las instrucciones puede causar una interferencia perjudicial para las comunicaciones radio. Sin embargo, no hay modo de garantizar que no se vayan a producir interferencias en una instalación determinada. Si este equipo causara interferencias perjudiciales en la recepción de radio o televisión (que puede determinarse apagando y encendiendo el equipo) se recomienda al usuario que intente corregirlas siguiendo uno o varios de los consejos siguientes:

- v Reoriente o cambie de ubicación la antena receptora.
- v Aumente la separación entre el equipo y el receptor.
- v Conecte el equipo a un enchufe que esté en un circuito diferente al que está conectado el receptor.
- v Consulte a un distribuidor autorizado de IBM o a un representante de servicio para obtener ayuda.

Deben utilizarse cables con la debida protección y conexión a tierra para que cumplan con los límites de emisión de la FCC. Puede encontrar los cables y conectores adecuados en los distribuidores autorizados de IBM. IBM no es responsable de cualquier interferencia de radio o televisión causada por cables o conectores diferentes a los recomendados o por cambios o modificaciones en el equipo no autorizadas. Estos cambios y modificaciones no autorizados podrían provocar la anulación de la autoridad el usuario para manipular el equipo.

Este dispositivo cumple lo establecido en la Parte 15 del reglamento FCC. El funcionamiento está sujeto a las siguientes condiciones: (1) el dispositivo puede no causar interferencias perjudiciales y (2) el dispositivo deberá aceptar cualquier interferencia recibida, incluida la interferencia que pueda provocar un funcionamiento inesperado.

Parte responsable:

International Business Machines Corporation New Orchard Road Armonk, NY 10504 Teléfono: 1-919-543-2193

> Tested To Comply With FCC Standards FOR HOME OR OFFICE USE

#### <span id="page-58-0"></span>**Declaración de cumplimiento de las emisiones de Clase B de la industria en Canadá.**

Este aparato de Clase B cumple con las ICES-003 de Canadá.

#### **Avis de conformité à la réglementation d'Industrie Canada**

Cet appareil numérique de classe B est conforme à la norme NMB-003 du Canada.

#### **Declaración de cumplimiento con las directivas EMC de la Unión Europea**

Este producto cumple con los requisitos de protección de las directivas del consejo de la UE 89/336/EEC y con las leyes de los estados miembros sobre compatibilidad electromagnética. IBM no acepta la responsabilidad por cualquier fallo a la hora de satisfacer los requisitos de protección que se derive de una modificación no recomendada del producto, incluida la conveniencia de tarjetas de opciones que no sean de IBM.

Este producto ha sido probado y cumple con los límites de equipo de tecnología de información de Clase B de acuerdo con los estándares europeos CISPR 22/European Standard EN 55022. Los límites establecidos para equipos de Clase B provienen de entornos residenciales típicos para proporcionar una protección razonable contra interferencias en dispositivos de comunicación con licencia.

# **Avisos de Clase A**

- A20i Tipos 2255 y 2275
- A60 Tipo 6833
- A60i Tipo 6832

#### **Declaración de la FCC (Comisión federal de comunicaciones)**

**Nota:** Este equipo ha sido probado y cumple con los límites establecidos para los dispositivos digitales de Clase A, de acuerdo con la Parte 15 del Reglamento de la FCC. Estos límites están pensados para proporcionar una protección razonable contra interferencias perjudiciales cuando el equipo se utiliza en un entorno comercial. Este equipo genera, utiliza y puede irradiar energía de radiofrecuencia. Si no se instala o utiliza de acuerdo con el manual de instrucciones puede causar una interferencia perjudicial para las comunicaciones radio. El funcionamiento de este equipo en zonas residenciales puede causar interferencias perjudiciales, en cuyo caso en usuario deberá corregir esta interferencia por cuenta propia.

Deben utilizarse cables con la debida protección y conexión a tierra para que cumplan con los límites de emisión de la FCC. IBM no es responsable de

cualquier interferencia de radio o televisión causada por cables o conectores diferentes a los recomendados o por cambios o modificaciones en el equipo no autorizadas. Estos cambios y modificaciones no autorizados podrían provocar la anulación de la autoridad el usuario para manipular el equipo.

Este dispositivo cumple lo establecido en la Parte 15 del reglamento FCC. El funcionamiento está sujeto a las siguientes condiciones: (1) el dispositivo puede no causar interferencias perjudiciales y (2) el dispositivo deberá aceptar cualquier interferencia recibida, incluida la interferencia que pueda provocar un funcionamiento inesperado.

#### **Declaración de cumplimiento de las emisiones de Clase A de la industria en Canadá.**

Este aparato de Clase A cumple con las ICES-003 de Canadá.

#### **Avis de conformité à la réglementation d'Industrie Canada**

Cet appareil numérique de classe A est conforme à la norme NMB-003 du Canada.

#### **Declaración de Clase A para Australia y Nueva Zelanda**

**Atención:** Este es un producto de Clase A. En entornos domésticos puede causar interferencia de radio, en cuyo caso el usuario deberá tomar las medidas necesarias.

#### **Declaración de cumplimiento con las directivas EMC de la Unión Europea**

Este producto cumple con los requisitos de protección de las directivas del consejo de la UE 89/336/EEC y con las leyes de los estados miembros sobre compatibilidad electromagnética. IBM no acepta la responsabilidad por cualquier fallo a la hora de satisfacer los requisitos de protección que se derive de una modificación no recomendada del producto, incluida la conveniencia de tarjetas de opciones que no sean de IBM.

Este producto ha sido probado y cumple con los límites de equipo de tecnología de información de Clase A de acuerdo con los estándares europeos CISPR 22/European Standard EN 55022. Los límites establecidos para equipos de Clase A provienen de entornos comerciales e industriales típicos para proporcionar una protección razonable contra interferencias en equipos de comunicación con licencia.

**Atención:** Este es un producto de Clase A. En entornos domésticos puede causar interferencia de radio, en cuyo caso el usuario deberá tomar las medidas necesarias.

#### <span id="page-60-0"></span>**Declaración de aviso sobre Clase A para Taiwán**

警告使用者: 這是甲類的資訊產品,在 居住的環境中使用時,可 能會造成射頻干擾,在這 種情況下,使用者會被要 求採取某些適當的對策。

## **Requisitos de la FCC (Comisión federal de comunicaciones) y de las compañías telefónicas**

- 1. Este dispositivo cumple lo establecido en la Parte 68 del reglamento FCC. Se fijará una etiqueta al dispositivo que contiene, entre otras cosas, el número de registro de la FCC, la USOC y el número de equivalencia REN del equipo. Si se solicita esta información, proporcione los números a su compañía telefónica.
	- **Nota:** Si el dispositivo es un módem interno se proporcionará una segunda etiqueta de registro de la FCC. Puede fijar la etiqueta en la parte exterior del equipo en el que vaya a instalar el módem de IBM o en el DAA externo, si lo tiene. Ponga la etiqueta en un sitio de fácil acceso en caso de que necesite la información para la compañía telefónica.
- 2. El numero REN es útil a la hora de determinar cuántos dispositivos puede conectar a la línea telefónica y hacer que suenen cuando llaman a su número. En la mayoría de las zonas, aunque no en todas, la suma de los números REN no debería ser mayor de cinco (5). Para asegurarse del número de dispositivos que puede conectar a la línea, determinado por el REN, llame a la compañía telefónica local para determinar el número REN máximo en su zona.
- 3. Si el dispositivo perjudica la línea de teléfono puede que la compañía telefónica anule su servicio de forma temporal. Si es posible se lo notificarán por adelantado; en caso contrario se lo notificarán en el menor tiempo posible. Se le avisará del derecho de presentar una queja a la FCC.
- 4. La compañía telefónica puede hacer cambios en las facilidades, equipos, operaciones o procedimientos que pueden afectar el funcionamiento adecuado del equipo. De ser así, se le avisará por adelantado para que pueda mantener el servicio ininterrumpido.

5. Si tiene problemas con este producto, póngase en contacto con el distribuidor autorizado o llame a IBM. En Estados Unidos, llame al **1-800-772-2227**. En Canadá, llame al **1-800-565-3344**. Es posible que se solicite que presente la prueba de compra.

Puede que la compañía telefónica le pida que desconecte el dispositivo de la línea hasta que se haya solucionado el problema o hasta que está seguro de que el dispositivo funciona correctamente.

- 6. No se pueden realizar reparaciones del dispositivo para los clientes. Si tiene problemas con el dispositivo póngase en contacto con el distribuidor autorizado o consulte el apartado de diagnóstico de este manual para obtener más información.
- 7. Puede que este dispositivo no pueda utilizarse en los servicios de monedas proporcionados por la compañía telefónica. La conexión a las party lines está sujeta a las tarifas del país. Póngase en contacto con la comisión de utilidad pública estatal o la comisión corporativa para obtener más información.
- 8. Al pedir servicio de interfaz de redes (NI) especifique la organización de servicio USOC RJ11C.

#### **Etiqueta de certificación del Departamento de comunicaciones de Canadá**

**AVISO:** La etiqueta de la Industria de Canadá identifica los equipos certificados. Este certificado significa que el equipo cumple con los requisitos de protección, funcionamiento y seguridad de redes de telecomunicación establecidos en los documentos de requisitos técnicos para equipos terminales adecuados. El Departamento no garantiza que el equipo funcionará como desea el usuario.

Antes de instalar el equipo los usuarios deberán asegurarse de que está permitida la conexión a los recursos de la compañía de telecomunicaciones local. El equipo deberá conectarse utilizando un método de conexión adecuado. EL cliente deberá estar al corriente de que el cumplimiento de las condiciones anteriores no prevé la degradación del servicio en algunas situaciones. Las reparaciones realizadas en equipos certificados deberían estar coordinadas por un representante proporcionado por el distribuidor. Cualquier reparación o alteración que el usuario haga a este equipo, o el mal funcionamiento de éste, pueden ser los motivos por los que la compañía telefónica requiera que el usuario desconecte el equipo.

Los usuarios deberán asegurar para su protección que las conexiones eléctricas a tierra de las líneas telefónicas o el sistema de tuberías metálicas internas, en caso de haberlas, estén conectadas. Esta precaución es especialmente importante en zonas rurales.

**Atención:** Los usuarios no deben intentar realizar estas conexiones sino ponerse en contacto con las autoridades de inspección eléctrica pertinentes, o un electricista.

**AVISO:** El número de equivalencia REN que se asigna a cada dispositivo terminal proporciona un indicativo del número máximo de terminales que se permiten conectar a la interfaz telefónica. La terminación de una interfaz puede consistir en cualquier combinación de dispositivos sujetos al requisito de que la suma de los números REN de todos los dispositivos no sea mayor de 5.

#### **Étiquette d'homologation du ministère des Communications du Canada**

**AVIS :** L'étiquette d'Industrie Canada identifie le matériel homologué. Cette étiquette certifie que le matériel est conforme aux normes de protection, d'exploitation et de sécurité des réseaux de télécommunications, comme le prescrivent les documents concernant les exigences techniques relatives au matériel terminal. Le ministère n'assure toutefois pas que le matériel fonctionnera à la satisfaction de l'utilisateur.

Avant d'installer ce matériel, l'utilisateur doit s'assurer qu'il est permis de le raccorder aux installations de l'entreprise locale de télécommunications. Le matériel doit également être installé en suivant une méthode acceptée de raccordement. L'abonné ne doit pas oublier qu'il est possible que la conformité aux conditions énoncées ci-dessus n'empêche pas la dégradation du service dans certaines situations.

Les réparations de matériel homologué doivent être coordonnées par un représentant désigné par le fournisseur. L'entreprise de télécommunications peut demander à l'utilisateur de débrancher un appareil à la suite de réparations ou de modifications effectuées par l'utilisateur ou à cause de mauvais fonctionnement.

Pour sa propre protection, l'utilisateur doit s'assurer que tous les fils de mise à la terre de la source d'énergie électrique, des lignes téléphoniques et des canalisations d'eau métalliques, s'il y en a, sont raccordés ensemble. Cette précaution est particulièrement importante dans les régions rurales.

**Avertissement :** L'utilisateur ne doit pas tenter de faire ces raccordements lui-même; il doit avoir recours à un service d'inspection des installations électriques ou à un électricien, selon le cas.

**AVIS :** L'indice d'équivalence de la sonnerie (IES) assigné à chaque dispositif terminal indique le nombre maximal de terminaux qui peuvent être raccordés à une interface. La terminaison d'une interface téléphonique peut consister en une combinaison de quelques dispositifs, à la seule condition que la somme d'indices d'équivalence de la sonnerie de tous les dispositifs n'excède pas 5.

# <span id="page-63-0"></span>**Aviso sobre el cable de alimentación**

Para su seguridad, IBM proporciona un cable de alimentación con un enchufe de conexión con toma de tierra, para utilizarlo con este producto de IBM. Para evitar descargas eléctricas, utilice siempre el cable de alimentación y el enchufe con una toma de alimentación debidamente conectada a tierra.

Los cables de alimentación de IBM que se utilizan en Estados Unidos y Canadá están homologados por los Underwriter's Laboratories (UL) y certificados por la Canadian Standards Association (CSA).

Para las unidades destinadas a funcionar a 115 voltios: Use un conjunto de cable homologado por los UL y certificado por la CSA, compuesto por un cable de tres conductores de 18 AWG como mínimo, tipo SVT o SJT, de 15 pies (4,57 m.) de longitud como máximo y un enchufe con toma de tierra y con clavijas planas en paralelo, con toma de tierra de 15 amperios y 125 voltios.

Para las unidades destinadas a funcionar a 230 voltios (EE.UU. sólo): Use un conjunto de cables homologado por los UL y certificado por la CSA, compuesto por un cable de tres conductores de 18 AWG como mínimo, tipo SVT o SJT, de 15 pies (4,57 m.) de longitud como máximo y un enchufe con toma de tierra y con clavijas en paralelo, con toma de tierra de 15 amperios y 250 voltios.

Para las unidades destinadas a funcionar a 230 voltios (fuera de EE.UU.) : Utilice un conjunto de cables con un enchufe con toma de tierra. El conjunto de cables debe cumplir las normas de seguridad adecuadas para el país en el que se va a instalar el equipo.

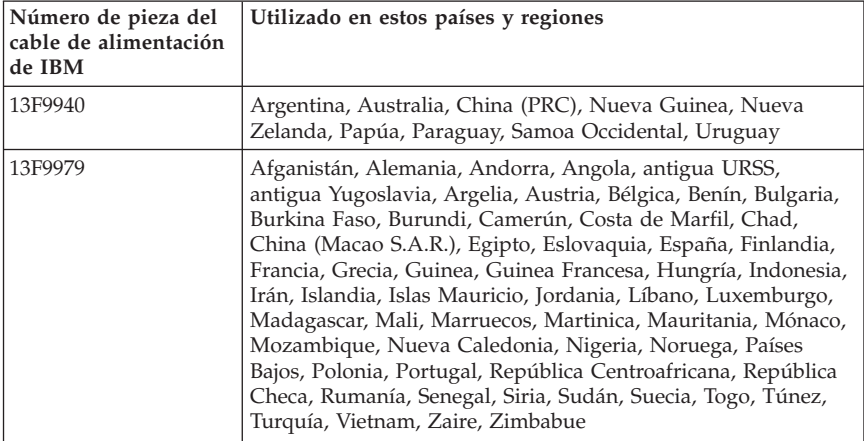

Los cables de alimentación de IBM para un país o región concretos suelen estar disponibles únicamente en ese país o región.

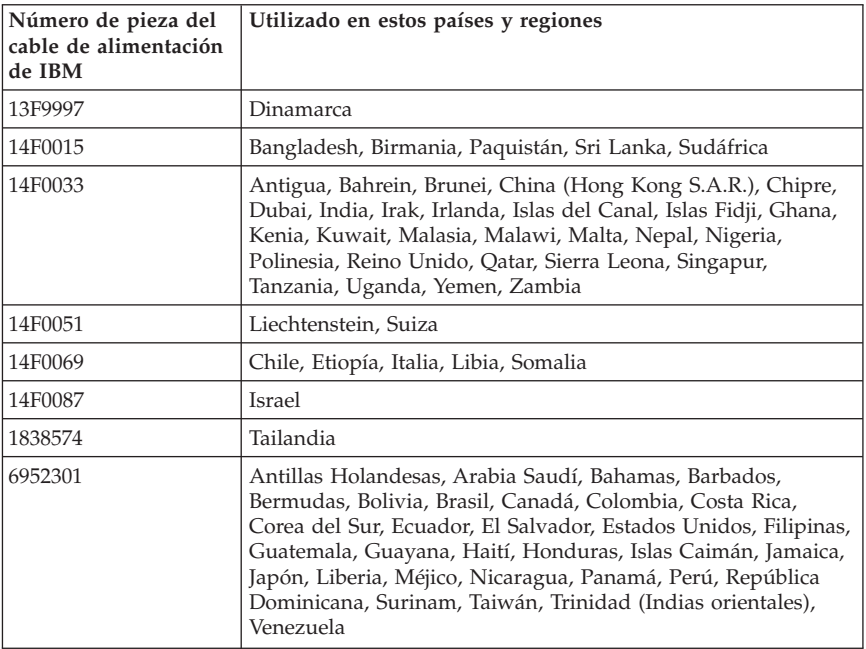

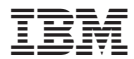

Número Pieza: 22P3139

(1P) P/N: 22P3139

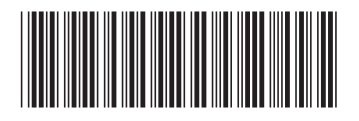